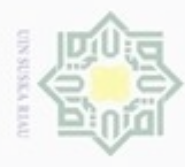

Pengutipan hanya untuk kepentingan pendidikan, penelitian, penulisan

silut syns diau seluruh karya tulis

ini tanpa mencantumkan dan menyebutkan sumber

karya ilmiah, penyusunan laporan, penulisan kritik atau tinjauan suatu masalah

Syarif Kasim Riau

Hak Cipta Dilindungi Undang-Undang

Hak

cipta

Ollarang mengub

# **BAB IV**

# **ANALISA DAN PERANCANGAN SISTEM**

Pada perancangan SPK, analisis memegang peranan yang penting dalam  $\Rightarrow$ membuat rincian sistem baru. Analisis perangkat lunak merupakan langkah pemahaman persoalan sebelum mengambil keputusan penyelesaian hasil utama. Sedangkan tahap perancangan sistem adalah membuat rincian sistem hasil dari analisis menjadi bentuk perencanaan agar dimengerti oleh pengguna.

R<sub>N</sub> Setelah mempelajari tentang metode *Fuzzy Analytical Hierarchy Process* (F-AHP) yang akan dihubungkan pada SPK yang akan dibangun pada bab sebelumnya, maka bab ini akan lebih difokuskan pada penjelasan mengenai analisa sistem yang akan diterapkan seperti analisa sistem lama dan analisa sistem baru. Dimana pada penjelasan analisa sistem baru mencakup analisa subsistem data, analisa subsistem model (Model F-AHP), dan analisa subsistem dialog.

# **4.1 Analisa Sistem Lama**

Pada setiap tahunnya, dilakukan pemilihan prioritas usulan kegiatan yang dilakukan oleh Tim penyusunan Renstra atau usulan kegiatan Bidang Bina Marga Dinas PUPR Provinsi Riau. Proses pemilihan prioritas ini dilakukan pada tahap sebelum data usulan kegiatan di kirim kepada Badan Perencanaan dan Pembangunan Daerah (Bappeda). Wawancara dengan Kepala Sub Bagian Bina Program dan Kepala Seksi Informasi Data dan Statistik menyebutkan bahwa proses pemilihan prioritas usulan kegiatan dilakukan ketika telah keluarnya hasil Rapat Koordinasi Teknis (Rakornis) Kabupaten/Kota Seprovinsi Riau.

Hasi wawancara yang dilakukan kepada Kepala Sub Bagian Bina Program ā dan Kepala Seksi Informasi Data dan Statistik menyebutkan bahwa pemilihan prioritas usulan kegiatan dipilih berdasarkan kriteria yang ditetapkan di Dinas PUPR Provinsi Riau, yaitu :

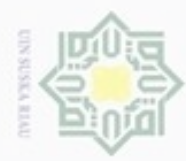

Pengutipan hanya untuk kepentingan pendidikan, penelitian, penulisan

sebagian atau seluruh karya tulis

ini tanpa mencantumkan dan menyebutkan sumber

karya ilmiah, penyusunan laporan, penulisan kritik atau tinjauan suatu masalah

Kasim Riau

Hak Cipta Dilindungi Undang-Undang

Ollarang mengub

N

- Hak a. Kesesuaian Visi Misi SKPD.
- $\circ$ b. Kewenangan.
- eidi c. Daya ungkit atau dampak terhadap public
- d. Kemudahan untuk ditangani

milik Pada masing-masing kriteria memiliki nilai intensitas kepentingan. Nilai intensitas kepentingan berfungsi sebagai sebagai indikator pendapat dalam menilai unsur kepentingan pada setiap kriteria. Nilai kepentingan tersebut dapat mempengaruhi hasil keputusan akhir. Menurut Saaty (1993), menentukan intensitas kepentingan berdasarkan pada skala penilaian. Skala nilai dari 1 sampai 9 merupakan skala terbaik dalam mengekspresikan pendapat.

Penentuan prioritas usulan kegiatan dilakukan setiap tahunnya. Adapun proses proses penilaian dilakukan dengan cara memberikan penilaian pada setiap usulan kegiatan tehadap kriteria yang telah ditetapkan. Nilai yang diberikan pada setiap usulan kegiatan berkisar dari 1 sampai 9. Nilai tiap usulan kegiatan dikalikan dengan nilai kepentingan kriteria kepentingan kriteria kemudian dijumlahkan. Bagi usulan kegiatan yang memiliki total nilai bobot yang paling tinggi, maka usulan kegiatan tersebut menjadi usulan kegiatan yang paling diprioritaskan.

Masalah yang muncul dalam pemilihan prioritas kegiatan terletak pada  $\omega$ ketidaktepatan tim penilai dalam memberikan nilai kepada usulan kegiatan karena yang dinilai berupa subjektifitas atau kualitas usulan kegiatan sehingga nilai yang diberikan berisfat *fuzzy* (tidak pasti atau kabur). Adanya ketidaktepatan dalam memberikan nilai dapat mempengaruhi hasil keputusan. Selain itu juga disebabkan oleh jumlah usulan kegiatan yang cukup banyak akan membutuhkan waktu yang cukup lama dalam proses perhitungan nilai usulan kegiatan. Hal ini berdampak pada hasil keputusan prioritas usulan kegiatan yang cukup lama diumumkan.

# **4.2 Analisa Sistem Baru**

Pada analisa sistem baru, akan dibangun suatu Sistem Pendukung Keputusan (SPK) pemilihan prioritas usulan kegiatan dengan menerapkan metode *Fuzzy Analytical Hierarchy Process*(F-AHP). Sistem akan menerima *input* (data

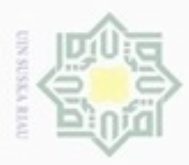

Penguban

 $\sigma$ 

Hak Cipta Dilindungi Undang-Undang

Dilarang mengutip sebagian atau seluruh karya tulis

hanya untuk kepentingan pendidikan, penelitian,

N

masukan) Kriteria-kriteria dan nilai usulan kegiatan (Alternatif). Kemudian akan diproses dengan menerapkan perhitungan F-AHP dan menghasilkan *output* (data keluaran) perangkingan alternatif berupa bobot penilaian usulan kegiatan terprioritas beserta hasil keputusannya berupa daftar ranking.

Membangun SPK perlu dilakukan analisa dan perancangan sehingga sistem yang akan dibangun sesuai dengan tujuan yang ingin dicapai. Analisa dilakukan adalah analisa subsistem data, analisa subsistem model, dan analisa subsistem dialog.

# **4.2.1 Analisa Subsistem Data**

Pada tahap ini dilakukan analisa data yang digunakan dalam membangun  $\overline{c}$ suatu *database* agar sistem dapat berjalan sesuai harapan.

Data-data yang dibutuhkan sebagai berikut:

1. Data kriteria

Menjelaskan tentang mengenai kriteria-kriteria usulan kegiatan dan nilai kepentingan pada setiap kriterianya.

2. Data Alternatif

Menjelaskan tentang mengenai data usulan kegiatan dan nilai kepentingan pada setiap data usulan kegiatannya.

*3.* Data *Random\_Index*

Menjelaskan tentang rentang nilai *Random Index*.

4. Data Skala\_nilai\_fuzzy

Menjelaskan tentang skala nilai *Triangular Fuzzy Number*.

5. Data yang terlibat dalam proses perhitungan F-AHP

Berupa proses perhitungan F-AHP dari hasil data master (Kriteria dan Alternatif) berdasarkan indikator penilaian intensitas kepentingan.

- a. Perbandingan matriks berpasangan AHP dan F-AHP (Kriteria, Alternatif terhadap kriteria.
- b. Data nilai bobot akhir dari alternatif.
- c. Data nilai dari bobot global alternatif terhadap kriteria.

ini tanpa mencantumkan dan menyebutkan sumber

penulisan

karya ilmiah, penyusunan laporan, penulisan kritik atau tinjauan suatu masalah

Sultan

Syarif Kasim Riau

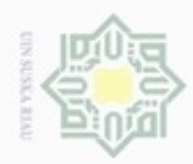

Hak Cipta Dilindungi Undang-Undang

Hak

 $\bar{z}$ 

suska

Riau

State Islamic University of Sultan Syarif Kasim Riau

# N ģ Pengutipan tidak merugikan kepentingan yang wajar UIN Suska Riau Pengutipan hanya untuk kepentingan pendidikan, penelitian, penulisan karya ilmiah, penyusunan laporan, penulisan kritik atau tinjauan suatu masalah

Dilarang mengutip sebagian atau seluruh karya tulis ini tanpa mencantumkan dan menyebutkan sumber

Dilarang mengumumkan dan memperbanyak sebagian atau seluruh karya tulis ini dalam bentuk apapun tanpa izin UIN Suska Riau

d. Data nilai hasil perangkingan alternatif.

# **4.2.2 Analisa Subsistem Model**

 $\overline{\omega}$ Analisa model F-AHP menjelaskan proses-proses yang terjadi untuk mencapai tujuan secara optimal. Adapun tahap analisa model digambarkan ke dalam *flowchart* dibawah ini :

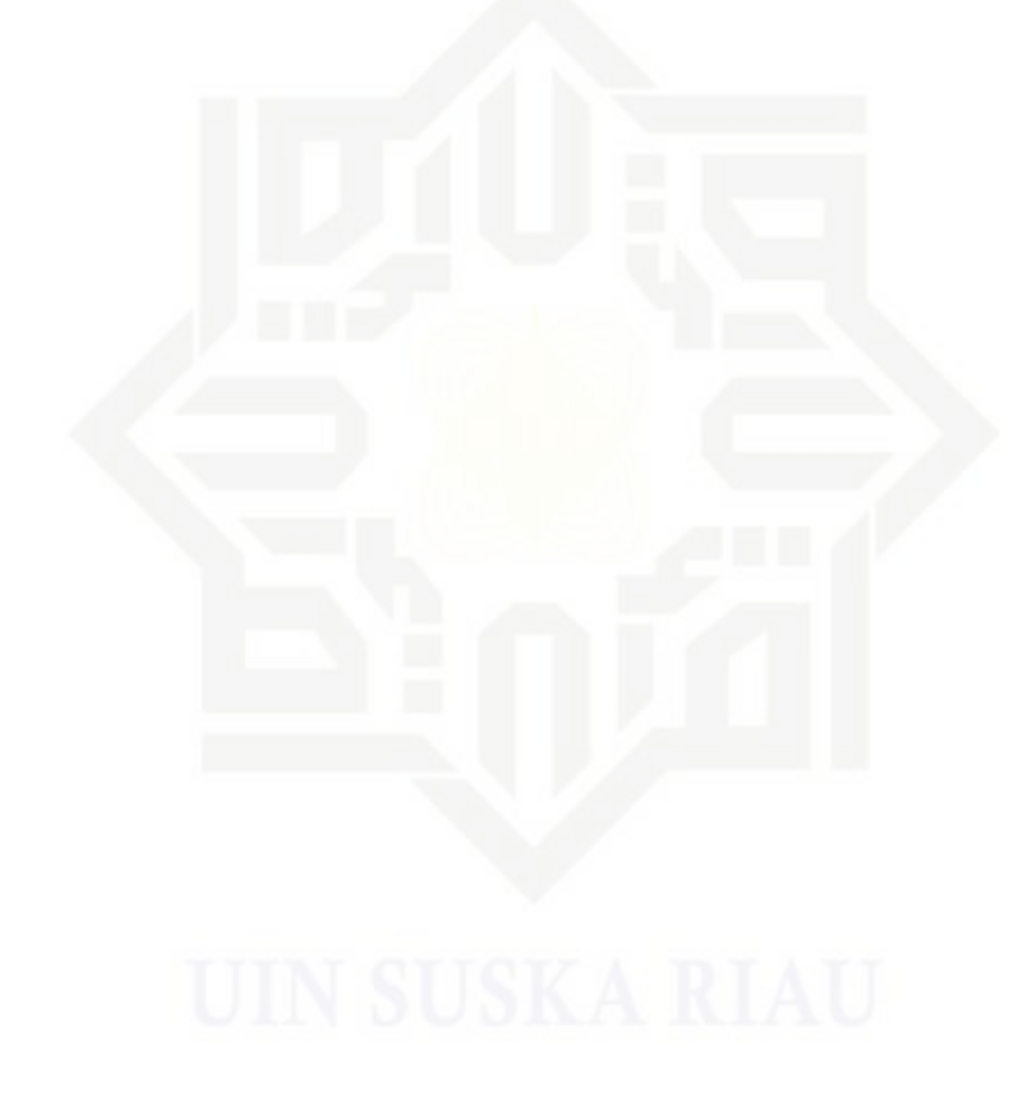

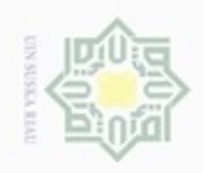

N

 $\sigma$  $\omega$  Hak Cipta Dilindungi Undang-Undang

Hak

 $\overline{0}$ **MISSEN** Riau

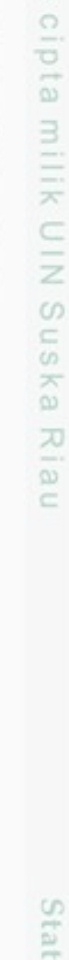

Dilarang mengutip sebagian atau seluruh karya tulis ini tanpa mencantumkan dan menyebutkan sumber

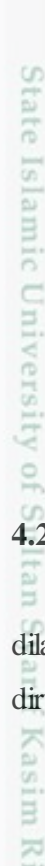

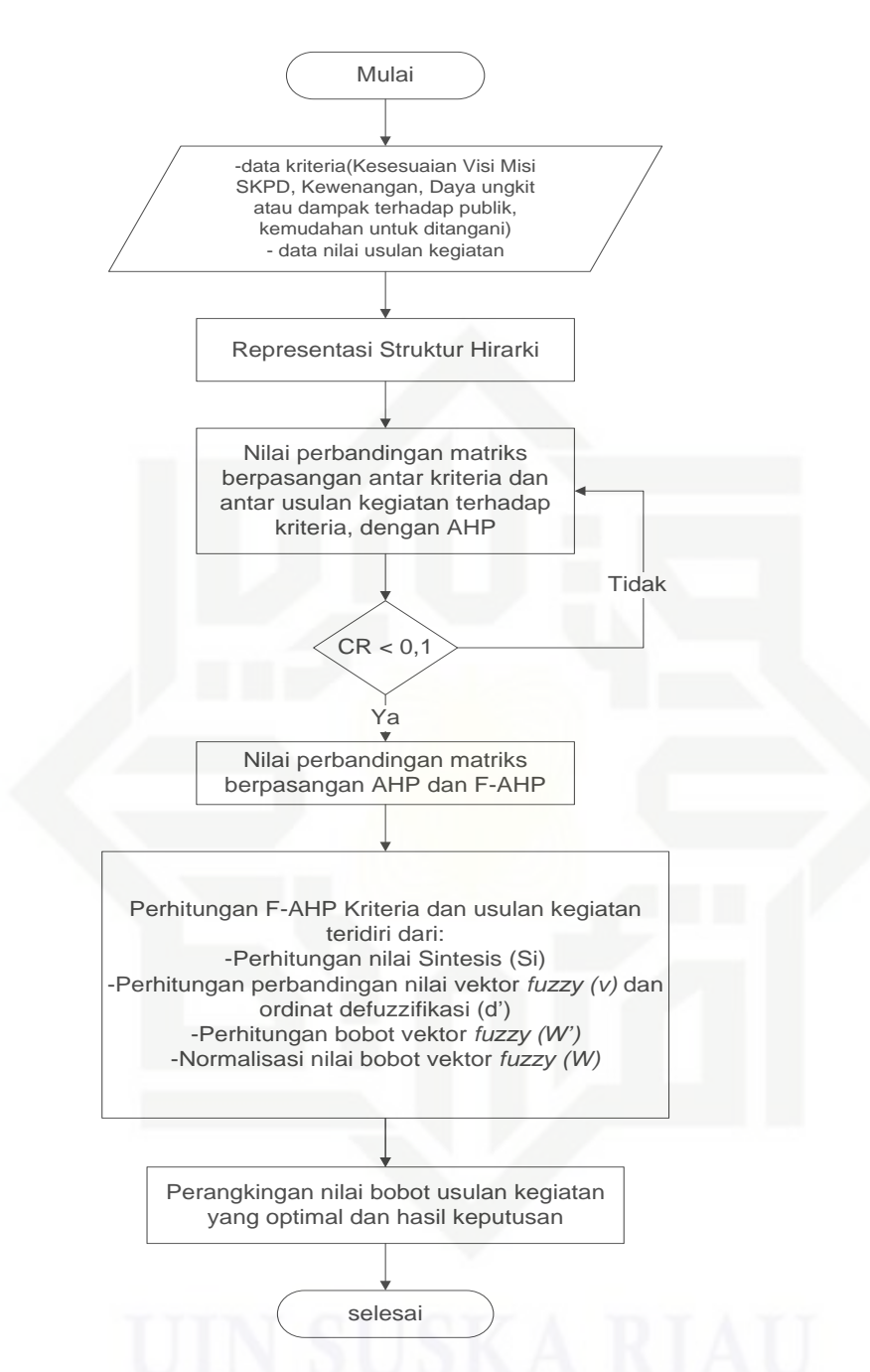

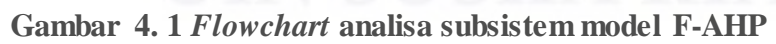

# **4.2.2.1 Representasi Struktur Hirarki**

Setelah data-data di*input*kan (data kriteria, data usulan kegiatan), maka dilakukan representasi ke dalam struktur hirarki. Permasalahan yang harus dirumuskan dalam membangun struktur hirarki adalah identifikasi tujuan (*goal*),

Pengutipan hanya untuk kepentingan pendidikan, penelitian, penulisan karya itmiah, penyusunan laporan, penulisan kritik atau tinjauan suatu masalah

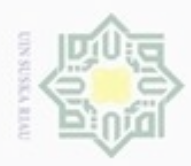

identifikasi kriteria, dan identifikasi alternatif (usulan kegiatan) yang dinilai. Struktur hirarki rumusan masalah prioritas usulan kegiatan ini dapat dilihat pada Gambar 4.2 di bawah ini.

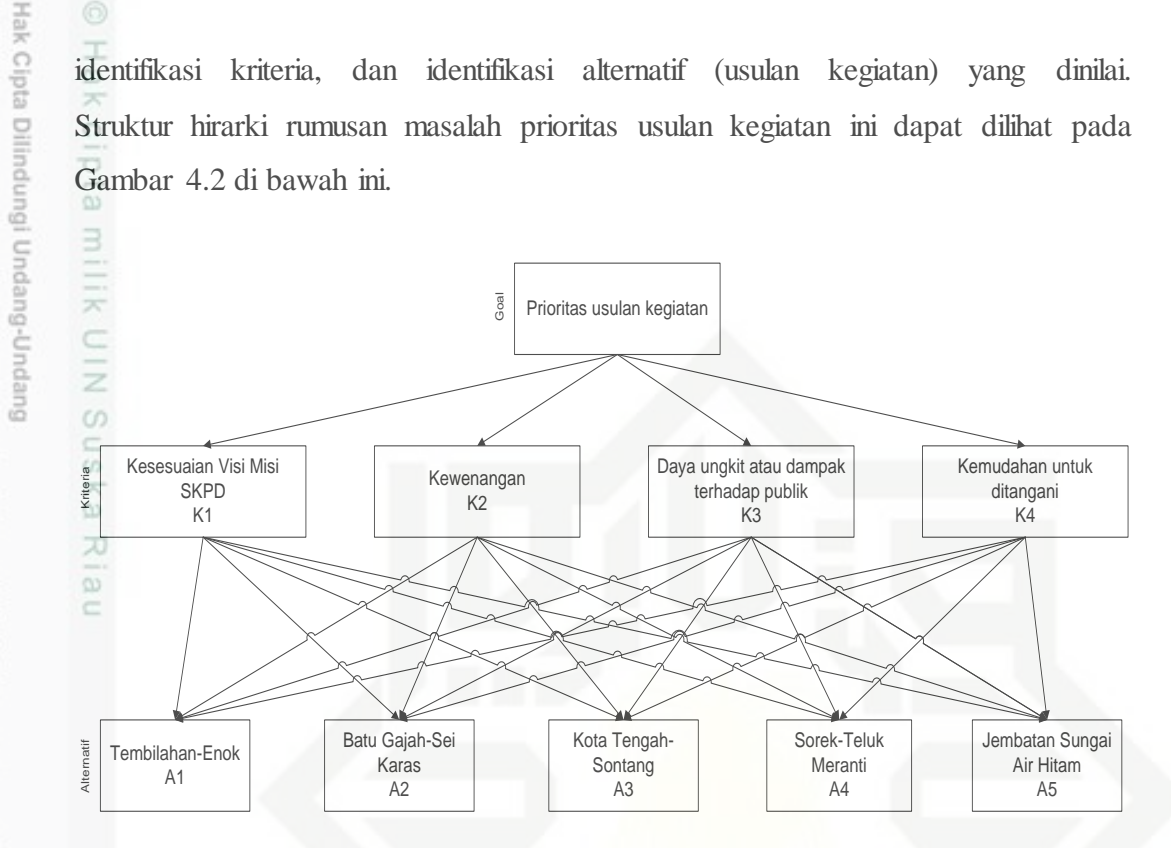

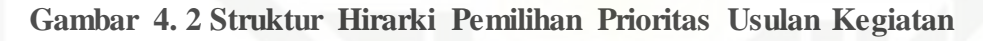

Identifikasi tujuan menjadi keputusan terpenting dalam suatu kasus. Tujuan yang akan dicapai dalam tugas akhir ini adalah pemilihan prioritas usulan kegiatan. Adapun identifikasi kriteria-kriteria prioritas usulan kegiatan dapat diinisialkan dengan simbol "K". Kriteria prioritas usulan kegiatan terangkum pada Tabel 4.1 berikut ini.

**Tabel 4. 1 Kriteria pemilihan prioritas usulan kegiatan**

|     | ABOVI II A INIRVIRE PURBRINGI PRIVIRED GOGHAN INCHARA |                  |
|-----|-------------------------------------------------------|------------------|
| No. | Kriteria                                              | Inisial Kriteria |
|     | Kesesuaian Visi Misi SKPD                             |                  |
|     | Kewenangan                                            | K <sub>2</sub>   |
|     | Daya ungkit atau dampak terhadap public               | K <sub>3</sub>   |
|     | Kemudahan untuk ditangani                             | K4               |

Pengutipan hanya untuk kepentingan pendidikan, penelitian, penulisan karya itmiah, penyusunan laporan, penulisan kritik atau tinjauan suatu masalah

Syarif Kasim Riau

Dilarang mengutip sebagian atau seluruh karya tulis ini tanpa mencantumkan dan menyebutkan sumber

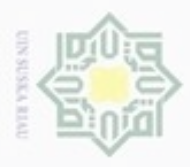

Hak Cipta Dilindungi Undang-Undang

Dilarang mengutip sebagian atau seluruh karya tulis

Pengutipan hanya untuk kepentingan pendidikan, penelitian, penulisan

N

# 1. Kesesuaian Visi misi SKPD

Visi dan Misi SKPD merupakan kriteria dengan nilai kepentingan sangat  $_{\odot}$ penting. Berdasarkan Permendagri no. 54 tahun 2010 lampiran IV, Perumusan visi dan misi SKPD merupakan salah satu tahapan penting penyusunan dokumen renstra SKPD atau Usulan Kegiatan sebagai hasil dari analisis sebelumnya. Visi menjelaskan arah atau suatu kondisi ideal dimasa depan yang ingin dicapai(*Clarity of Direction)* berdasarkan kondisi dan situasi yang terjadi saat ini yang menciptakan kesenjangan (*Gap*) antara kondisi saat ini dan masa depan yang akan dicapai. Dalam pengajuan Usulan Kegiatan haruslah berkaitan dengan visi dan misi dari SKPD tersebut.

# 2. Kewenangan

Kriteria kewenangan merupakan kriteria dengan nilai kepentingan penting. Berdasarkan Undang-Undang Republik Indonesia (UU RI) Nomor 23 tahun 2014 tentang Pemerintah Daerah, terdapat tiga kewenangan pemerintah yaitu, Pemerintah Pusat, Pemerintah Provinsi, dan Pemerintah Kabupaten/kota dalam pelaksanaan kegiatan atau program. Dalam pengajuan usulan kegiatan yang dilakukan oleh Dinas PUPR Provinsi Riau Bidang Bina Program.

3. Daya ungkit atau dampak terhadap publik

Kriteria Daya ungkit atau dampak terhadap publik merupakan kriteria dengan nilai kepentingan penting. Berdasarkan Permendagri Nomor 54 Tahun 2010 Lampiran IV, dalam pengajuan suatu usulan kegiatan harus melihat dari sisi isu-isu strategis dalam publik, apakah suatu usulan kegiatan ini akan berdampak besar terhadap publik atau masyarakat itu sendiri atau tidak. Semakin besar dampaknya terhadap publik, semakin besar prioritas usulan kegiatan itu sendiri.

4. Kemudahan untuk ditangani

Kriteria kemudahan untuk ditangani merupakan kriteria yang memiliki tingkat kepentingan cukup penting. Berdasarkan Permendagri Nomor 54 Tahun 2010, dalam pengajuan usulan kegiatan perlu dipertimbangkan mudah atau tidaknya menangani suatu usulan kegiatan untuk menentukan prioritas usulan kegiatan.

ini tanpa mencantumkan dan menyebutkan sumber

karya ilmiah, penyusunan laporan, penulisan kritik atau tinjauan suatu masalah

Kasim Riau

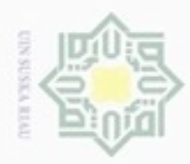

Penguban

N

Hak Cipta Dilindungi Undang-Undang

Dilarang mengutip sebagian atau seluruh karya tulis ini tanpa mencantumkan dan menyebutkan sumber

hanya untuk kepentingan pendidikan, penelitian, penulisan

karya ilmiah, penyusunan laporan, penulisan kritik atau tinjauan suatu masalah

ultan Syarif Kasim Riau

Semakin mudah suatu usulan kegiatan ditangani, semakin tinggi prioritas suatu usulan kegitan tersebut.

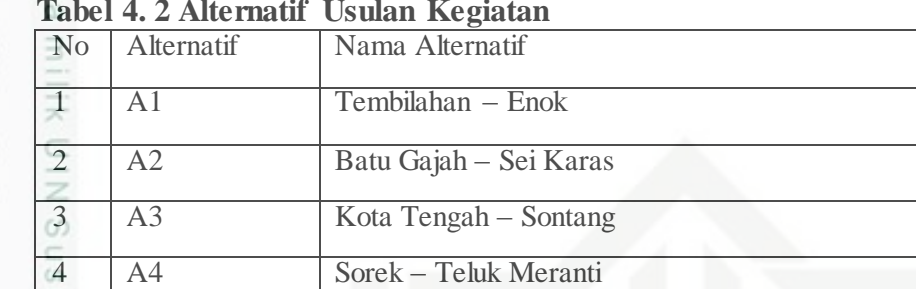

# 르 **Tabel 4. 2 Alternatif Usulan Kegiatan**

# $\omega$

# **4.2.2.2 Nilai Perbandingan Matriks Berpasangan**

5 A5 Jembatan Sungai Air Hitam

Menentukan nilai perbandingan matriks berpasangan terbagi dalam dua tahapan, yaitu menghitung dengan langkah AHP dan F-AHP.

# **4.2.2.2.1 AHP**

Membandingkan data antar kriteria dalam bentuk matriks berpasangan dengan menggunakan skala intensitas kepentingan AHP. Proses ini dilakukan untuk mengetahui nilai konsistensi rasio perbandingan (*Consistence Ratio* atau CR). Dimana syarat konsistensi harus kecil dari 10% atau CR < 0.1.

Sebelum menentukan perbandingan matriks berpasangan antar kriteria, terlebih dahulu ditentukan intensitas kepentingan dari masing-masing kriteria agar untuk menghindari nilai CR > 0.1 atau tidak konsisten. Oleh karena itu, pada masing-masing kriteria ditentukan intensitas kepentingannya.

Nilai intensitas yang diberikan oleh Dinas PUPR Provinsi Riau pada masing-masing kriteria berada pada rentang nilai 1 sampai 9. Rentang nilai 1 sampai 9 berkaitan dengan nilai perbandingan yang dikembangkan oleh Saaty.

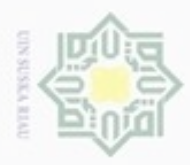

Pengutipan hanya untuk kepentingan pendidikan, penelitian, penulisan

mengutp sebagian atau seluruh karya tulis

ini tanpa mencantumkan dan menyebutkan sumber

karya ilmiah, penyusunan laporan, penulisan kritik atau tinjauan suatu masalah

**Buerello** 

N

Hak Cipta Dilindungi Undang-Undang

# **Tabel 4. 3 Nilai intensitas Kepentingan Dinas PUPR Provinsi Riau**

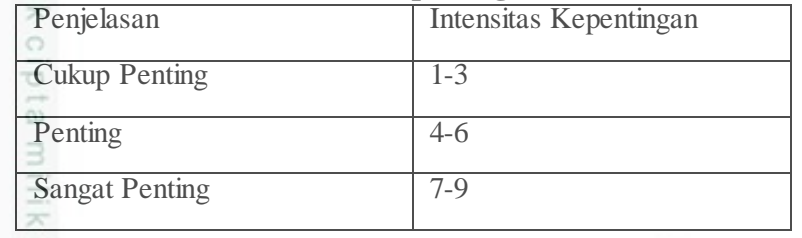

SIL Hasil wawancara dengan Kepala Seksi Informasi Data dan Statistik Dinas PUPR Provinsi Riau diperoleh nilai intensitas kepentingan kriteria pada Tabel 4.4 berikut ini.

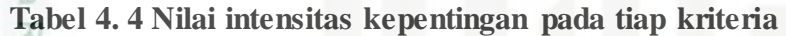

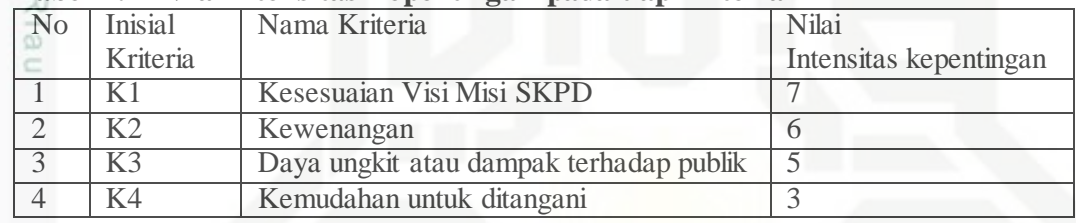

Sumber : Kasi Informasi Data informasi dan Statistik Dinas PUPR Provinsi Riau

Penjelasan dari nilai kepentingan pada masing-masing kriteria di atas adalah sebagai berikut.

a. Kesesuaian Visi Misi SKPD

Kesesuaian visi misi SKPD yang dimaksud adalah sesuai atau tidak sesuainya CO. ß suatu usulan kegiatan terhadap visi misi SKPD. Jika suatu usulan kegiatan itu ā GT<sub>3</sub> sesuai dengan visi misi SKPD yang ada, maka semakin tinggi nilai intensitas kepentingannya. Penilaian kesesuaian visi misi SKPD dapat dilihat pada Tabel 4.5 berikut ini.

# **Tabel 4. 5 Nilai kepentingan Kesesuaian Visi Misi SKPD**

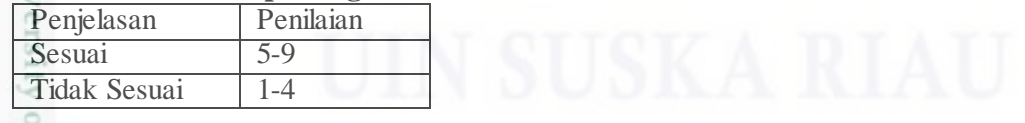

b. Kewenangan

uurs

Riau

Kewenangan yang dimaksud adalah terdapat 3 kewenangan pemerintah, yaitu kewenangan pusat, kewenangan pemerintah provinsi, kewenangan pemerintah kabupaten/kota. Dalam pengajuan usulan kegiatan yang dilakukan oleh Dinas PUPR Provinsi Riau Bidang Bina Program termasuk dalam kewenangan

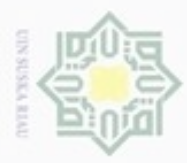

N

Hak Cipta Dilindungi Undang-Undang

Dilarang mengutip sebagan atau seluruh karya tulis ini tanpa mencantumkan dan menyebutkan sumber

 $\omega$ Pengutipan tidak merugikan kepentingan yang wajar UIN Suska Riau Pengutipan hanya untuk kepentingan pendidikan, penelitian, penulisan karya itmiah, penyusunan laporan, penulisan kritik atau tinjauan suatu masalah

Dilarang mengumumkan dan memperbanyak sebagian atau seluruh karya tulis ini dalam bentuk apapun tanpa izin UIN Suska Riau

IV-10

 $\frac{1}{\omega}$ provinsi. Artinya, untuk kewenangan dengan status kewenangan provinsi menjadi nilai kriteria yang paling tinggi, setelah itu kewenangan kabupaten/kota dan diikuti oleh kewenangan pusat. Penilaian kewenangan dapat dilihat pada Tabel 4.6 berikut ini.

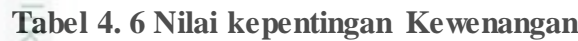

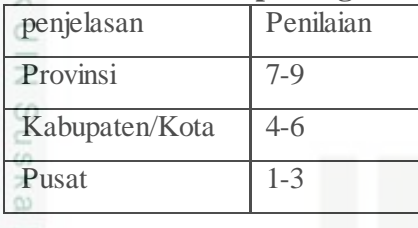

c. Daya ungkit atau dampak terhadap publik

Daya ungkit atau dampak terhadap publik yang dimaksud adalah, semakin besar dampak positif yang dirasakan oleh publik terhadap usulan kegiatan yang apabila setelah dikerjakan nanti, maka semakin tinggi nilai suatu usulan kegiatan tersebut. Penilaian daya ungkit atau dampak terhadap publik dapat dilihat pada Tabel 4.7 berikut ini.

# **Tabel 4. 7 Nilai Kepentingan Daya ungkit atau dampak terhadap publik**

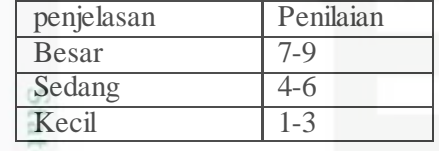

d. Kemudahan untuk ditangani

**THISP** 

Riau

Kemudahan untuk ditangani yang dimaksud adalah, kemudahan dalam menangangi suatu usulan kegiatan apabila dikerjakan nanti apakan mudah untuk ditangani atau tidak, semakin mudah ditanganinya suatu usulan kegiatan, semakin tinggi nilai intensitas kepentingannya. Dalam hal ini misal, suatu usulan kegiatan tentang pengaspalan jalan, sebelum dilakukannya kegiatan tersebut, terlebih dahulu tim survey dari Dinas PUPR Provinsi Riau melakukan survey ke lokasi tempat kegiatan akan dilakukan, dari sana akan dikaji 3 faktor, yaitu lahan, sosial, dan fisik kegiatan itu sendiri. Faktor lahan terkait dengan masalah keadaan kontur lokasi, faktor sosial terkait dengan masalah sosial yang ada di lokasi kegiatan yang akan dikerjakan , apakah masyarakat antusias dengan

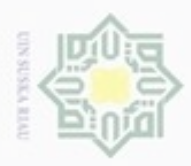

Penguban

Hak Cipta Dilindungi Undang-Undang

Dilarang mengutip sebagian atau seluruh karya tulis

hanya untuk kepentingan pendidikan, penelitian, penulisan

ini tanpa mencantumkan dan menyebutkan sumber

karya ilmiah, penyusunan laporan, penulisan kritik atau tinjauan suatu masalah

N

diadakannya kegiatan di daerah mereka apa tidak, kemudian yang terakhir faktor fisik terkait dengan masalah teknis dari kegiatan itu, misalnya apakah dalam pengerjaan kegiatan itu menggunakan alat yang canggih atau tidak. Penilaian  $\equiv$  kemudahan untuk ditangani dapat dilihat pada Tabel 4.8 berikut ini.

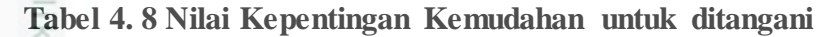

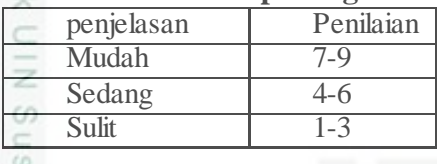

 $\frac{1}{2}$ Adanya nilai intensitas kepentingan kriteria (Tabel 4.4) dapat langsung disimpulkan perbandingan matriks berpasangan AHP antar tiap kriterianya. Perbandingan matriks Kriteria AHP dapat dilihat pada Tabel 4.9 berikut ini.

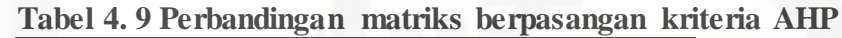

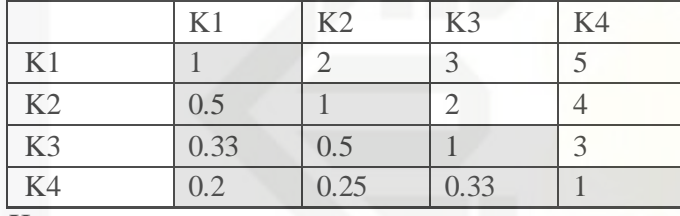

Keterangan :

: nilai perbandingan matriks segitiga bawah

pate. : nilai perbandingan matriks perbandingan segitiga atas (pencerminan atau kebalikan dari nilai segitiga bawah)

Tabel 4.9 di atas dapat dijelaskan bahwa :

- University 1. Nilai perbandingan untuk dirinya sendiri (K1 banding K1, K2 banding K2, K3 banding K3, dan K4 banding K4) bernilai 1 yang berarti intensitas kepentingannya sama.
- 2. Perbandingan K1 dengan K2 bernilai 2 dapat dijelaskan bahwa K1 sedikit of Sultan Syarif Kasim Riau lebih penting dari pada K2.
	- 3. Perbandingan K1 dengan K3 bernilai 3 dapat dijelaskan bahwa nilai kepentingan K1 sangat penting dari pada K3.

Dilarang mengumumkan dan memperbanyak sebagian atau seluruh karya tulis ini dalam bentuk apapun tanpa izin UIN Suska Riau Pengutipan tidak merugikan kepentingan yang wajar UIN Suska Riau

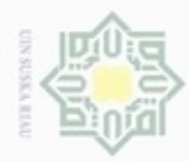

Hak Cipta Dilindungi Undang-Undang

Dilarang menguup sebagan atau seluruh karya tulis ini tanpa mencantumkan dan menyebutkan sumber

Pengutipan hanya untuk kepentingan pendidikan, penelitian, penulisan

N

Hak 4. Perbandingan K1 dengan K4 bernilai 5 dapat dijelaskan bahwa K1 jelas cipta lebih penting dari pada K4. Begitu juga untuk kolom K2, K3, dan K4 sesuai penjelasan Tabel 2.2 bab II.

 $\exists$ Sebelum menghitung nilai bobot prioritas, nilai perbandingan pada tiap sel kolomnya dijumlahkan, seperti Tabel 4.10 di bawah ini.

|                | $\cdot$ |                |                |    | S |
|----------------|---------|----------------|----------------|----|---|
|                | K1      | K <sub>2</sub> | K <sub>3</sub> | K4 |   |
| K1             |         |                |                |    |   |
| K <sub>2</sub> | 0.5     |                |                |    |   |
| K <sub>3</sub> | 0.33    | 0.5            |                |    |   |
| <b>K4</b>      | 0.2     | 0.25           | 0.33           |    |   |
| Jumlah         | 2.03    | 3.75           | 6.33           |    |   |

**Tabel 4. 10 Penjumlahan tiap kolom nilai perbandingan**

Langkah untuk menghitung nilai bobot prioritas adalah membagi setiap sel dengan jumlah pada kolomnya.

Kolom K $1 = 1/2.03 = 0.492611$ 

Kolom K2 =  $2/3.75 = 0.533333$ , dan begitu seterusnya.

Setelah diperoleh hasil pembagian tiap kolomnya, maka dapat dihitung nilai *eigenvector* atau bobot prioritas (dapat dilihat pada Tabel 4.11). nilai bobot prioritas adalah nilai rata-rata dengan cara menjumlahkan nilai-nilai dari setiap baris dan membaginya banyak elemen kriteria dan jika dijumlahkan akan bernilai satu.

|                | ARDUI II 11 I JARRI DUDUC PARUTIRED ARTICULIRE |                                             |                |                |              |
|----------------|------------------------------------------------|---------------------------------------------|----------------|----------------|--------------|
|                |                                                |                                             |                |                | <b>Bobot</b> |
|                | K1                                             | K <sub>2</sub>                              | K <sub>3</sub> | K <sub>4</sub> | prioritas    |
|                | 0.492611                                       | 0.533333                                    | 0.473934       | 0.384615       |              |
|                |                                                | $0.492611 + 0.533333 + 0.473934 + 0.384615$ |                |                | 0.471123     |
| K1             |                                                |                                             |                |                |              |
| K <sub>2</sub> | 0.246305                                       | 0.266667                                    | 0.315956       | 0.307692       |              |
|                |                                                | $0.246305 + 0.266667 + 0.315956 + 0.307692$ |                |                | 0.284155     |
|                |                                                |                                             |                |                |              |
| K <sub>3</sub> | 0.162562                                       | 0.133333                                    | 0.157978       | 0.230769       |              |
|                |                                                | $0.162562 + 0.133333 + 0.157978 + 0.230769$ |                |                | 0.171161     |
|                |                                                |                                             |                |                |              |
| <b>K4</b>      | 0.098522                                       | 0.066667                                    | 0.052133       | 0.076923       |              |
|                | $0.083832 + 0.070815 + 0.03537 + 0.071429$     | 0.073561                                    |                |                |              |
|                |                                                |                                             |                |                |              |
| jumlah         |                                                |                                             |                |                | 1.000000     |

**Tabel 4. 11 Nilai bobot prioritas kriteria**

karya ilmiah, penyusunan laporan, penulisan kritik atau tinjauan suatu masalah

Casim Riau

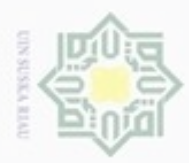

Pengutipan

Hak Cipta Dilindungi Undang-Undang

Dilarang mengutip sebagian atau seluruh karya tulis

hanya untuk kepentingan pendidikan, penelitian, penulisan

ini tanpa mencantumkan dan menyebutkan sumber

karya ilmiah, penyusunan laporan, penulisan kritik atau tinjauan suatu masalah

Cn

asim Riau

N

 $\frac{1}{\omega}$ Setelah diperoleh bobot prioritas kriterianya, maka dihitung nilai lamda maksimum (λmaks) atau *eigenvalue*, yaitu menjumlahkan hasil dari perkalian bobot prioritas dengan jumlah kolom.

 $\lambda$ maks = (0.471123 x 2.03) + (0.284155 x 3.75) + (0.171161 x 6.33) + (0.073561 x 13)

 $\subset$  $= 4.061703$ 

 $\geq$ Dihitung nilai CI dengan persamaan rumus (2.2), dengan n = 4 (karena  $\omega$ banyak kriteria ada 4).

$$
CI = \frac{4.061703 - 4}{4 - 1} = 0.020568
$$

ne Nilai RI untuk n = 4 adalah 0.9 (dapat dilihat pada tabel 2.2), sehingga dapat dihitung CR dengan persamaan rumus (2.3).

 $CR = \frac{0.020568}{0.020568}$  $\frac{20366}{0.9}$  = 0.022853 (konsisten karena memenuhi syarat CR< 0.1).

# **4.2.2.2.2 Nilai Perbandingan AHP ke F-AHP**

Setelah diketahui bahwa nilai CR < 0.1, maka nilai perbandingan matriks berpasangan AHP (Tabel 4.9) diubah ke dalam himpunan *fuzzy* segitiga atau *Triangular Fuzzy Number* (TFN). Pada skala F-AHP memiliki tiga nilai, yaitu nilai terendah (*lower, l*), tengah (*median, m*), dan tertinggi (*upper, u*). Pada studi kasus ini menggunakan teori Chang (1996), sehingga tiap himpunan *fuzzy* akan dibagi 2, kecuali untuk himpunan perbandingan yang sama (*just equal*) atau dapat dilihat skala TFN pada bab II (Tabel 2.2). Misalnya perubahan nilai perbandingan matriks berpasangan untuk K1 dari AHP ke F-AHP seperti Tabel 4.12 berikut ini.

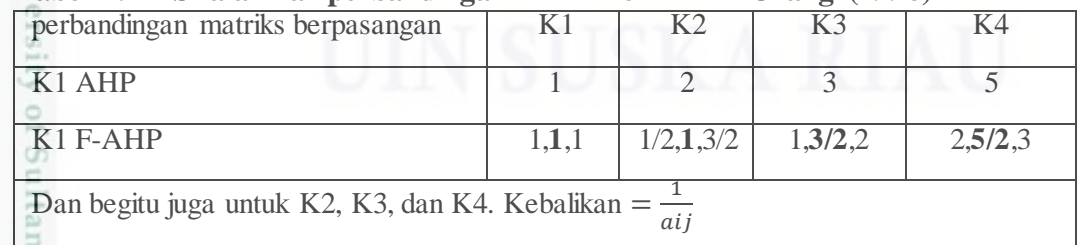

**Tabel 4. 12 Skala nilai perbandingan AHP ke F-AHP Chang (1996)**

Dari Tabel 4.12 di atas, dapat digambarkan grafik *fuzzy* segitiganya seperti Gambar 4.3 di bawah ini.

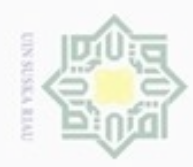

 $\alpha$ 

Hak Cipta Dilindungi Undang-Undang

Dilarang mengutip sebagian atau seluruh karya tulis

ini tanpa mencantumkan dan menyebutkan sumber

karya ilmiah, penyusunan laporan, penulisan kritik atau tinjauan suatu masalah

Pengutipan hanya untuk kepentingan pendidikan, penelitian, penulisan

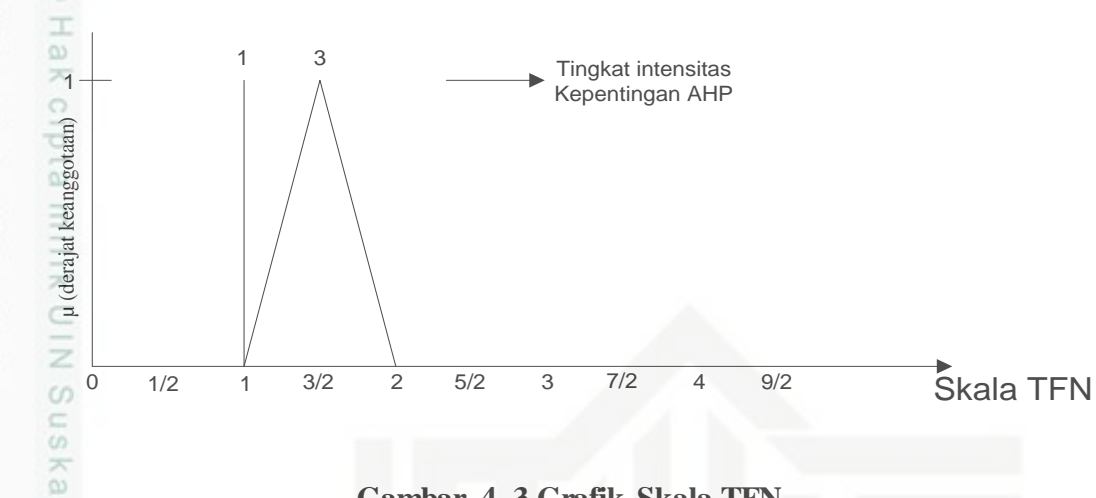

# **Gambar 4. 3 Grafik Skala TFN**

Rial Dari grafik di atas, dapat dijelaskan jika pada intensitas kepentingan AHP bernilai 3, maka F-AHP akan bernilai (1, 3/2, 2). Sehingga hasil perubahan nilai matriks perbandingan AHP (Tabel 4.10) ke F-AHP (Skala TFN) dapat dilihat pada Tabel 4.13 di bawah ini.

|    |     | K1  |               |     | K <sub>2</sub> |                |     | K <sub>3</sub> |                |     | K <sub>4</sub> |               |
|----|-----|-----|---------------|-----|----------------|----------------|-----|----------------|----------------|-----|----------------|---------------|
|    |     | m   | $\mathcal{U}$ |     | m              | $\mathcal{U}$  |     | m              | $\mathcal{U}$  |     | m              | $\mathcal{U}$ |
| K1 |     |     |               | 1/2 |                | 3/2            |     | 3/2            | $\overline{2}$ | 2   | 5/2            | 3             |
| K2 | 2/3 |     | 2             |     |                |                | 1/2 |                | 3/2            | 3/2 | 2              | 5/2           |
| K3 | 1/2 | 2/3 |               | 2/3 |                | $\mathfrak{D}$ |     |                |                |     | 3/2            | 2             |
| K4 | 1/3 | 2/5 | 1/2           | 2/5 | 1/2            | 2/3            | 1/2 | 2/3            |                |     |                |               |

**Tabel 4. 13 Perbandingan matriks berpasangan kriteria F-AHP**

LIC Proses perhitungan F-AHP dimulai dari menghitung nilai sintesis *fuzzy*, vector *fuzzy* dan nilai ordinat, bobot F-AHP, dan normalisasi bobot prioritas sehingga akan diperoleh bobot prioritas global dan bobot prioritas lokal (alternatif) yang paling optimum. Langkah-langkah F-AHP :

# **a. Nilai Sintesis** *Fuzzy(Si)*

Kasim Riau

Setelah nilai perbandingan AHP ditranformasi ke nilai skala F-AHP, maka dihitung nilai sintesis *fuzzy (Si)*. Perhitungan nilai sintesis *fuzzy* mengarah pada perkiraan keseluruhan nilai masing-masing kriteria dan alternatif yang diinginkan.

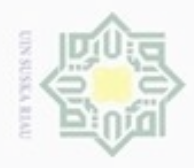

**Hak Cipta Dilindun** 

Dilarang mengu

N

Proses untuk mendapatkan nilai sintesis *fuzzy* menggunakan persamaan rumus (2.4) pada Bab II.

**Tabel 4. 14 Perhitungan jumlah baris di setiap kolom sel**

|                |                                | Proses untuk mendapatkan nilai sintesis $fuzzy$ menggunakan persamaan rumus (2.4)<br>pada Bab II. |                |      |                |                             |                                                          |      |               |                |                             |               |      |              |               |
|----------------|--------------------------------|---------------------------------------------------------------------------------------------------|----------------|------|----------------|-----------------------------|----------------------------------------------------------|------|---------------|----------------|-----------------------------|---------------|------|--------------|---------------|
|                |                                |                                                                                                   |                |      |                |                             | Tabel 4. 14 Perhitungan jumlah baris di setiap kolom sel |      |               |                |                             |               |      |              |               |
|                |                                | Κ1                                                                                                |                |      | K <sub>2</sub> |                             |                                                          | K3   |               |                | K4                          |               |      | jumlah baris |               |
|                |                                | $-m$                                                                                              | $\mathcal{U}$  |      | m              | $\mathcal{U}$               |                                                          | m    | $\mathcal{U}$ |                | m                           | $\mathcal{U}$ |      | m            | $\mathcal{U}$ |
| K1             |                                |                                                                                                   |                | 0.5  |                | 1.5                         |                                                          | 1.5  | 2             | $\overline{2}$ | 2.5                         | 3             | 4.50 | 6.00         | 7.50          |
| K <sub>2</sub> | 0.67                           |                                                                                                   | $\overline{2}$ |      |                |                             | 0.5                                                      |      | 1.5           | 1.5            | $\mathcal{D}_{\mathcal{A}}$ | 2.5           | 3.7  | 5.00         |               |
| K <sub>3</sub> | 0.5                            | 0.67                                                                                              |                | 0.67 |                | $\mathcal{D}_{\mathcal{L}}$ |                                                          |      |               |                | 1.5                         | 2             | 3.17 | 4.17         | 6.00          |
| K4             | 0.33                           | 0.4                                                                                               | 0.5            | 0.4  | 0.5            | 0.67                        | 0.50                                                     | 0.67 |               |                |                             |               | 2.23 | 2.57         | 3.17          |
|                | 13.57<br>jumlah kolom<br>17.74 |                                                                                                   |                |      |                |                             |                                                          |      | 23.67         |                |                             |               |      |              |               |

Ria Sehingga dapat diperoleh nilai sintesis *fuzzy (Si)* kriteria dengan persamaan rumus (2.4) sebagai berikut :

$$
SK1 = (4.50, 6.00, 7.50) * \left(\frac{1}{23.63}, \frac{1}{17.74}, \frac{1}{13.57}\right)
$$

 $=(0.190, 0.338, 0.553)$ 

$$
SK2 = (3.7, 5.00, 7) * \left(\frac{1}{23.63}, \frac{1}{17.74}, \frac{1}{13.57}\right)
$$

$$
= (0.155, 0.282, 0.516)
$$

$$
SK3 = (3.17, 4.17, 6.00) * \left(\frac{1}{23.63}, \frac{1}{17.74}, \frac{1}{13.57}\right)
$$

 $= (0.134, 0.235, 0.442)$ 

$$
SR4 = (2.23, 2.57, 3.17) * \left(\frac{1}{23.63}, \frac{1}{17.74}, \frac{1}{13.57}\right)
$$
  
= (0.094, 0.145, 0.234)

endidikan, penelitian, penulisan karya ilmiah, penyusunan laporan, penulisan kritik atau tinjauan suatu masalah

karya tulis ini tanpa mencantumkan dan menyebutkan sumber

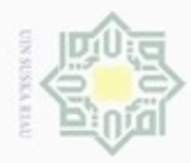

berikut ini.

 $\frac{1}{8}$ 

Hak Cipta Dilindungi Undang-Undang

- Dilarang mengutip sebagian atau seluruh karya tulis ini tanpa mencantumkan dan menyebutkan sumber
- $\omega$ Pengutipan hanya untuk kepentingan pendidikan, penelitian, penulisan karya ilmiah, penyusunan laporan, penulisan kritik atau tinjauan suatu masalah
- N Pengutipan tidak merugikan kepentingan yang wajar UIN Suska Riau
- 

Dilarang mengumumkan dan memperbanyak sebagian atau seluruh karya tulis ini dalam bentuk apapun tanpa izin UIN Suska Riau

# **Tabel 4. 15 kesimpulan perhitungan nilai sintesis** *fuzzy (Si)* **kriteria** *Si l m u*

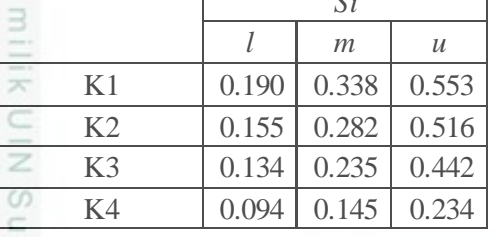

1.  $VsK1 \geq (VsK2, VsK3, VsK4)$ 

**b. Perhitungan Nilai Vektor F-AHP** *(V)* **dan Nilai Ordinat** *Defuzzyfikasi (d')* 刀

Perhitungan nilai sintesis *fuzzy* di atas dapat disimpulkan dalam tabel 4.15

Proses ini menerapkan pendekatan *fuzzy* yaitu fungsi implikasi minimum  $\overline{\omega}$ (min)*fuzzy*. Setelah dilakukan perbandingan nilai sintesis *fuzzy*, akan diperoleh nilai ordinat *defuzzifikasi (d')* yang nilai *d'* minimum. Proses perhitungan nilai vektor F-AHP dan nilai ordinat *defuzzikasi* dilakukan perbandingan persamaan rumus (2,7), (2.8), (2.9) dan (2.10).

Dari tabel perhitungan *Si* (tabel 4.14) di atas, dapat dihitung nilai *v* dan *d'*.

 $VsK1 \geq VsK2 = 1$  $\circ$ a  $VsK1 \geq VsK3 = 1$ **ISIamic**  $VsK1 \geq VsK4 = 1$ E Sehingga diperoleh nilai ordinat *d'* ers  $d'(VsK1) = \min(1, 1, 1) = 1$ 2.  $VsK2 \ge (VsK1, VsK3, VsK4)$  $\cup$ 0.190 − 0.516  $= 0.852$  $V$ s $K2 \geq V$ s $K1 =$  $(0.282 - 0.516) - (0.338 - 0.190)$  $V$ s $K2 \geq V$ s $K3 = 1$  $V$ s $K2 \geq V$ s $K4 = 1$ Kasim Riau

IV-16

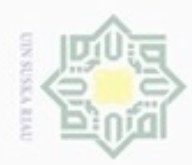

N

# Hak  $d$ 10 3.  $V s K3 \ge (V s K1, V s K2, V s K4)$  $\frac{1}{x}$  $\frac{C}{Z}$ suska  $\bar{x}$

Hak Cipta Dilindungi Undang-Undang

Dilarang menguup sebagan atau seluruh karya tulis ini tanpa mencantumkan dan menyebutkan sumber

 $\alpha$ Pengutipan hanya untuk kepentingan pendidikan, penelitian, penulisan karya itmiah, penyusunan laporan, penulisan kritik atau tinjauan suatu masalah

Pengutipan tidak merugikan kepentingan yang wajar UIN Suska Riau

Dilarang mengumumkan dan memperbanyak sebagian atau seluruh karya tulis ini dalam bentuk apapun tanpa izin UIN Suska Riau

 $VsK3 \geq VsK1 = 0.7095$  $VsK3 \geq VsK3 = 0.8598$  $V$ s $K3 \geq V$ s $K4 = 1$ Sehingga diperoleh nilai ordinat *d'*

Sehingga diperoleh nilai ordinat *d'*

 $d'(VsK2) = \min(0.852, 1, 1) = 0.852$ 

 $\overline{8}$  $d'(VsK3) = \min(0.7095, 0.8598, 1) = 0.7095$ c

4.  $V sK4 \geq (V sK1, V sK2, V sK3)$ 

 $VsK4 \geq VsK1 = 0.1835$ 

 $VsK4 \geq VsK2 = 0.3641$ 

 $VsK4 \geq VsK3 = 0.5244$ 

Sehingga diperoleh nilai ordinat *d'*

 $d'(VsK4) = \min(0.1835, 0.3641, 0.5244) = 0.1835$ 

# **c. Menghitung nilai bobot vektor** *fuzzy (W')*

Perhitungan nilai bobot vektor *fuzzy* menggunakan persamaan rumus (2.11), yaitu mengumpulkan nilai ordinat yang telah diperoleh sebelumnya, seperti di bawah ini.

$$
W' = (1, 0.852, 0.7095, 0.1835)
$$

$$
\Sigma W' = 2.745
$$

 $\frac{1}{2}$ U)

asim Riau

**d. Normalisasi nilai bobot vektor** *fuzzy (W)*

Normalisasi nilai bobot vektor diperoleh dengan persamaan rumus (2.12), dimana tiap elemen bobot vektor dibagi jumlah bobot vektor itu sendiri $\left(\frac{W_i}{W_i}\right)$  $\frac{WU}{\Sigma W}$ ).

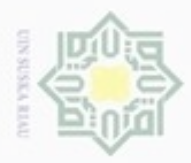

Hak Cipta Dilindungi Undang-Undang

 $\omega$ Dilarang mengutip sebagian atau seluruh karya tulis Pengutipan hanya untuk kepentingan pendidikan, penelitian, penulisan karya itmiah, penyusunan laporan, penulisan kritik atau tinjauan suatu masalah Pengutipan tidak merugikan kepentingan yang wajar UIN Suska Riau ini tanpa mencantumkan dan menyebutkan sumber

N

Dilarang mengumumkan dan memperbanyak sebagian atau seluruh karya tulis ini dalam bentuk apapun tanpa izin UIN Suska Riau

arif Kasim Riau

Dimana jumlah bobot yang telah dinormalisasi akan bernilai 1. Normalisasi nilai bobot vektor *fuzzy* kriteria sama dengan nilai bobot prioritas global (yang menjadi tujuannya).

 $W_{\text{1okal}} = (0.364, 0.310, 0.258, 0.067)$ 

 $\sum W_{\text{lokal}} = 1$ 

z Sehingga bobot kriteria (lokal) yang diperoleh adalah **0.364, 0.310, 0.258,**   $\frac{6}{60}$  0.067. ΚG

# **4.2.2.3 Penyelesaian Kasus Alternatif**

 $\infty$ Langkah-langkah penyelesaian alternatif sama dengan langkah ē penyelesaian pada kriteria. Dalam studi kasus pemilihan prioritas usulan kegiatan yang dilakukan di Dinas PUPR Provinsi Riau Bidang Kebinamargaan diambil lima data usulan kegiatan sebagai *sample*, yaitu Tembilahan-Enok, Batu Gajah-Sei Karas, Kota Tengah-Sontang, Sorek-Teluk Meranti, dan Jembatan Sungai Air Hitam. Setiap usulan kegiatan dinilai berdasarkan kriteria(Tabel 4.4). Nilai intensitas yang diberikan oleh Dinas PUPR Provinsi Riau pada masing-masing alternatif berada pada rentang nilai 1 sampai 9. Rentang nilai 1 sampai 9 berkaitan dengan nilai perbandingan yang dikembangkan oleh Saaty.

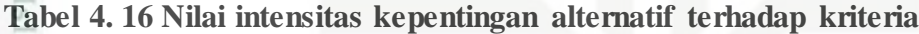

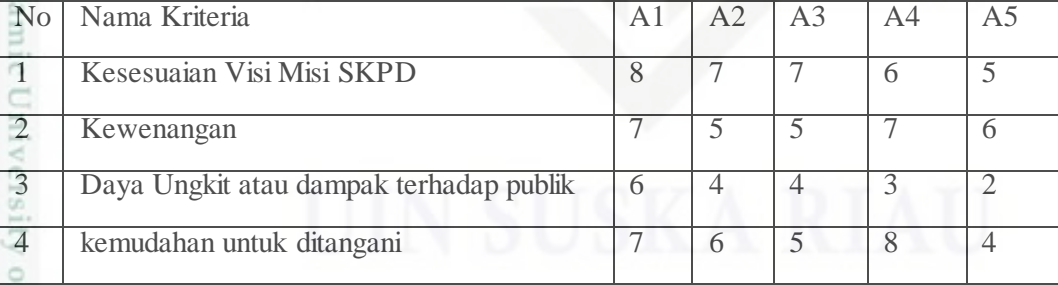

Sumber : Kasi Informasi Data dan Statistik Dinas PUPR Provinsi Riau

Penyelesaian kasus alternatif F-AHP dapat dijelaskan berdasarkan perkriteria sebagai berikut ini.

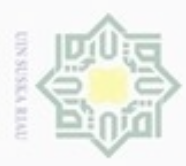

Hak Cipta Dilindungi Undang-Undang

Dilarang mengutip sebagian atau seluruh karya tulis ini tanpa mencar Pengutipan hanya untuk kepentingan pendidikan, penelitian, penul

Casim Riau

# **4.2.2.3.1 Kesesuaian Visi Misi SKPD**

Nilai perbandingan data usulan kegiatan terhadap kriteria akan  $\circ$ dibandingkan satu per satu ke dalam AHP dan F-AHP. Setiap usulan kegiatan diinisialkan sebagai alternatif atau "A" yang telah didefinisikan pada Tabel 4.3 sebelumnya. Sehingga dari Tabel 4.16 dapat ditentukan perbandingan matriks AHP dan F-AHP pada Tabel 4.17 di bawah ini.

**Tabel 4. 17 Perbandingan matriks berpasangan alternatif terhadap K1**

|                |      | $\sim$ |                | $\sim$<br>$\sim$ |  |
|----------------|------|--------|----------------|------------------|--|
|                |      | A2     | A <sub>3</sub> |                  |  |
|                |      |        |                |                  |  |
|                | 0.5  |        |                |                  |  |
|                | 0.5  |        |                |                  |  |
| A <sub>4</sub> | 0.33 | 0.5    | 0.5            |                  |  |
| A <sub>5</sub> | 0.25 | 0.33   | 0.33           |                  |  |

Dari Tabel 4.17 di atas, nilai perbandingannya kemudian diubah kedalam himpunan F-AHP seperti Tabel 4.18 berikut ini.

**Tabel 4. 18 Matriks berpasangan alternatif terhadap K1 F-AHP**

|      | A1             |                |      | A2                         |               |                               | A <sub>3</sub> |                                                                                                    |                              | A <sub>4</sub>                                                                                                    |                                      |      | A <sub>5</sub> |                                                                              |
|------|----------------|----------------|------|----------------------------|---------------|-------------------------------|----------------|----------------------------------------------------------------------------------------------------|------------------------------|----------------------------------------------------------------------------------------------------|--------------------------------------|------|----------------|------------------------------------------------------------------------------|
| l    | m              | $\mathcal U$   | l    | m                          | $\mathcal{U}$ | l                             | m              | $\mathcal{U}$                                                                                           | l                            | m                                                                                                    | $\mathcal{U}$                        | l    | m              | $\mathcal{U}$                                                                |
| 1.00 | 1.00           | 1.00           | 0.50 | 1.00                       | 1.50          | 0.50                          | 1.00           | 1.50                                                                                                    | 1.00                         | 1.50                                                                                                    | 2.00                                 | 1.50 | 2.00           | 2.50                                                                         |
| 0.67 | 1.00           | 2.00           | 1.00 | 1.00                       | 1.00          | 1.00                          | 1.00           | 1.00                                                                                                    | 0.50                         | 1.00                                                                                                    | 1.50                                 | 1.00 | 1.50           | 2.00                                                                         |
| 0.67 | 1.00           | 2.00           | 1.00 | 1.00                       | 1.00          | 1.00                          | 1.00           | 1.00                                                                                                    | 0.50                         | 1.00                                                                                                    | 1.50                                 | 1.00 | 1.50           | 2.00                                                                         |
| 0.50 | 0.67           | 1.00           | 0.67 | 1.00                       | 2.00          | 0.67                          | 1.00           | 2.00                                                                                                    | 1.00                         | 1.00                                                                                                    | 1.00                                 | 0.50 | 1.00           | 1.50                                                                         |
| 0.40 | 0.50           | 0.67           | 0.50 | 0.67                       | 1.00          | 0.50                          |                | 1.00                                                                                                    | 0.67                         | 1.00                                                                                                    | 2.00                                 | 1.00 | 1.00           | 1.00                                                                         |
|      | a.             |                |      |                            |               |                               |                |                                                                                                    |                              |                                                                                                    |                                      |      |                |                                                                              |
|      |                |                |      |                            |               |                               |                |                                                                                                    |                              |                                                                                                    |                                      |      |                |                                                                              |
|      |                |                |      |                            |               |                               |                |                                                                                                    |                              |                                                                                                    |                                      |      |                |                                                                              |
|      |                |                |      |                            |               |                               |                |                                                                                                    |                              |                                                                                                    |                                      |      |                |                                                                              |
|      |                |                |      |                            |               |                               |                |                                                                                                    |                              |                                                                                                    |                                      |      |                |                                                                              |
|      | <b>PER</b>     |                |      |                            |               |                               |                | Si                                                                                                    |                              |                                                                                                    |                                      |      |                |                                                                              |
|      | ٥              |                |      | l                          | m             | $\mathcal{U}$                 | l              | m                                                                                                    | $\mathcal{U}$                |                                                                                                    |                                      |      |                |                                                                              |
|      | cn             | A <sub>1</sub> |      | 4.50                       |               |                               |                |                                                                                                    |                              |                                                                                                    |                                      |      |                |                                                                              |
|      | $\overline{ }$ | A2             |      | 4.17                       |               |                               |                |                                                                                                    |                              |                                                                                                    |                                      |      |                |                                                                              |
|      | p<br>ь         | A3             |      | 4.17                       |               |                               |                |                                                                                                    |                              |                                                                                                    |                                      |      |                |                                                                              |
|      | S              | A4             |      | 3.34                       | 4.67          |                               |                |                                                                                                    |                              |                                                                                                    |                                      |      |                |                                                                              |
|      |                | A <sub>5</sub> |      | 3.07                       | 3.83          |                               |                |                                                                                                    |                              |                                                                                                    |                                      |      |                |                                                                              |
|      |                |                |      | 19.25                      |               |                               |                |                                                                                                    |                              |                                                                                                    |                                      |      |                |                                                                              |
|      |                |                |      |                            |               |                               |                |                                                                                                    |                              |                                                                                                    |                                      |      |                |                                                                              |
|      | ind is         |                |      |                            |               |                               |                |                                                                                                    |                              |                                                                                                    |                                      |      |                |                                                                              |
|      |                |                |      |                            |               |                               |                |                                                                                                    |                              |                                                                                                    |                                      |      |                |                                                                              |
|      | sumber:        | F<br>屶         |      | Alternatif<br>Jumlah kolom |               | 6.50<br>5.50<br>5.50<br>26.00 | jumlah baris   | 0.67<br>Menghitung nilai sintesis F-AHP $(Si)$<br>8.50<br>7.50<br>0.11<br>7.50<br>7.50<br>5.67<br>36.67 | 0.12<br>0.11<br>0.09<br>0.08 | diperoleh nilai sintesis (Si) pada Tabel 4.19 berikut ini.<br>Tabel 4. 19 Perhitungan nilai sintesis F-AHP (Si)<br>0.25<br>0.21<br>0.21<br>0.18<br>0.15 | 0.44<br>0.39<br>0.39<br>0.39<br>0.29 |      |                | Nilai sintesis F-AHP yang diperoleh dari pengolahan pada Tabel 4.18 di atas, |

# **Tabel 4. 19 Perhitungan nilai sintesis F-AHP** *(Si)*

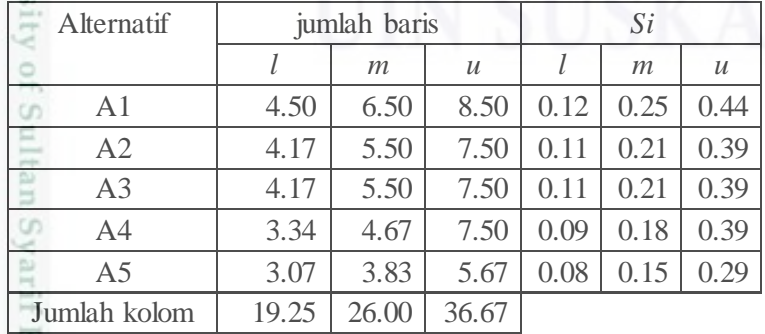

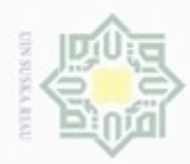

Hak Cipta Dilindungi Undang-Undang

N Pengutipan tidak merugikan kepentingan yang wajar UIN Suska Riau

Dilarang mengumumkan dan memperbanyak sebagian atau seluruh karya tulis ini dalam bentuk apapun tanpa izin UIN Suska Riau

Dilarang mengutip sebagian atau seluruh karya tulis ini ranpa mencantumkan dan menyebutkan sumber Syarif Kasim Riau

**b. Perhitungan nilai vektor F-AHP** *(V)* **dan nilai ordinat** *(d')* 1.  $VSiA1 \ge V(SiA2, SiA3, SiA4, SiA5) = 1, 1, 1, 1$ Sehingga diperoleh nilai ordinat, *d'*  $\overline{a}$ 

- $d'(VSiA1) = 1$
- 2.  $VSiA2 \ge V(SiA1, SiA3, SiA4, SiA5) = 0.874, 1, 1, 1$
- C Sehingga diperoleh nilai ordinat, *d'*
- $\geq$  $d'(VSiA2) = 0.874$
- 3.  $VSiA3 \ge V(SiA1, SiA2, SiA4, SiA5) = 0.874, 1, 1, 1$
- $\omega$ Sehingga diperoleh nilai ordinat, *d'*
- 天  $d'(VSiA3) = 0.874$  $\overline{\omega}$
- 4.  $VSiA4 \ge V(SiA1, SiA2, SiA3, SiA5) = 0.791, 0.896, 0.896, 1$ Sehingga diperoleh nilai ordinat, *d'*

 $d'(VSiA4) = 0.791$ 

5.  $VSiA5 \ge V(SiA1, SiA2, SiA3, SiA4) = 0.626, 0.738, 0.738, 0.863$ Sehingga diperoleh nilai ordinat, *d'*

 $d'(VSiA1) = 0.626$ 

- **c. Perhitungan nilai bobot vektor F-AHP**
- Sta  $W' = (1, 0.874, 0.874, 0.791, 0.626)$
- 7  $\Sigma W' = 4.166$
- **d. Normalisasi nilai bobot vektor F-AHP** *(W)*

 $W_{(AK1)} = (0.240, 0.210, 0.210, 0.190, 0.150)$ 

 $\Sigma W_{(AK1)} = 1$ 

Dari penjelasan perhitungan alternatif terhadap Kriteria Kesesuaian Visi Misi SKPD diperoleh nilai bobot prioritas setiap alternatif (usulan kegiatan), yaitu bobot A1 = 0.240, bobot A2 = 0.210, bobot A3 = 0.210, bobot A4 = 0.190, dan bobot A5 = 0.150. Penyelesaian kasus alternatif selanjutnya, dapat dilihat pada lampiran A.

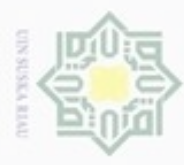

Hak Cipta Dilindungi Undang-Undang

Dilarang mengutip sebagian atau seluruh karya tulis ini tanpa mencantumkan dan menyebutkan sumber

Pengutipan hanya untuk kepentingan pendidikan, penelitian, penulisan

N

# **4.2.2.3.2 Perangkingan Alternatif dan Hasil Keputusan**

Perangkingan alternatif merupakan langkah untuk menemukan keputusan  $\bigcirc$ akhir. Pada tahap ini, aktifitas yang terjadi adalah mengalikan nilai bobot *(W)* prioritas alternatif dengan bobot *(W)* prioritas lokal (bobot kriteria) dan dijumlahkan tiap elemen alternatif dalam level yang dipengaruhi kriteria. Penjumlahan nilai bobot yang diperoleh dirangkingkan dan menghasilkan bobot global dan keputusan berupa prioritas usulan kegiatan. Berikut ini merupakan tabel kesimpulan bobot prioritas dan bobot global alternatif (Tabel 4.20).

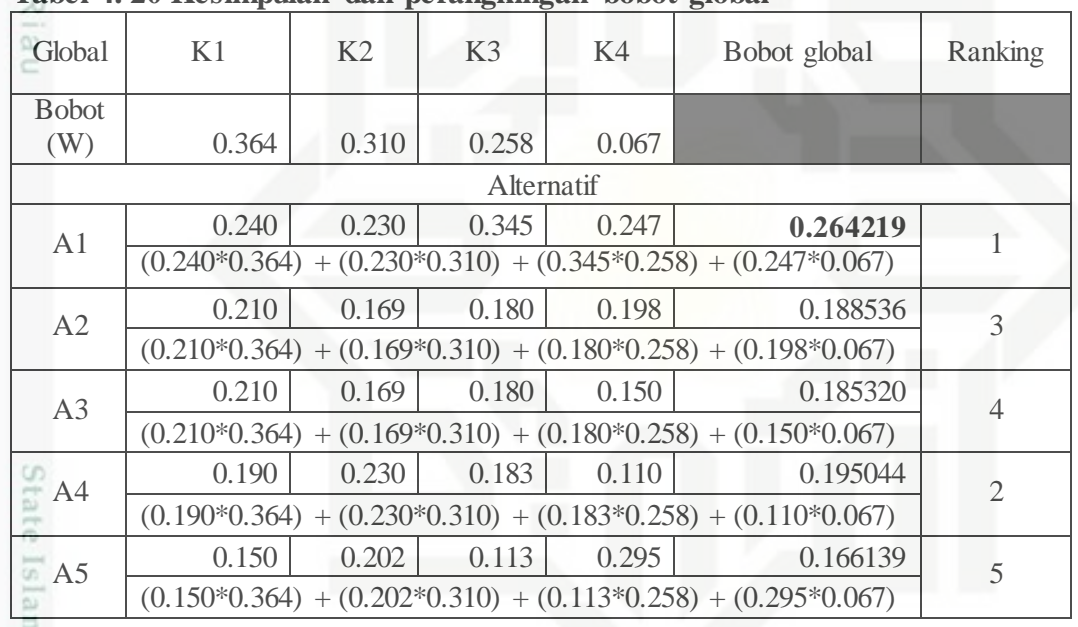

# **Tabel 4. 20 Kesimpulan dan perangkingan bobot global**

nicl Dari Tabel 4.20 di atas, dapat disimpulkan bahwa alternatif (A1) memiliki nilai bobot yang paling optimum dibandingkan dengan alternatif lain. Oleh karena itu, dapat diambil keputusan bahwa A1 yaitu usulan kegiatan "Tembilahan-Enok" terpilih menjadi usulan kegiatan terprioritas nomor satu. Akan tetapi, hasil keputusan tersebut hanya sebagai rekomendasi untuk membantu Tim Penyusunan Renstra atau usulan kegiatan Bidang Bina Marga Dinas PUPR Provinsi Riau dalam mengambil keputusan. Keputusan akhir tetap berada pada Tim Penyusunan Renstra atau usulan kegiatan Bidang Bina Marga Dinas PUPR Provinsi Riau.

karya ilmiah, penyusunan laporan, penulisan kritik atau tinjauan suatu masalah

if Kasim Riau

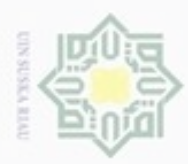

Pengutipan hanya untuk kepentingan pendidikan, penelitian, penulisan

mengutip sebagian atau seluruh karya tulis ini tanpa mencantumkan dan menyebutkan sumber

karya ilmiah, penyusunan laporan, penulisan kritik atau tinjauan suatu masalah

ty of Sultan Syarif Kasim Riau

Hak Cipta Dilindungi Undang-Undang

**Dueueld** 

N

# **4.2.3 Analisa Subsistem Dialog**

Menganalisa struktur menu dan tampilan menu *(user interface)* yang *user friendly*. Analisa perancangan sistem yang akan dibangun menggunakan pemodelan *Unified Modeling Language* (UML) yang terdiri dari *Usecase Diagram, Usecase Specification, Activity Diagram, Sequence Diagram, Class Diagram,* dan *Deployment Diagram*.

# **4.2.3.1** *Use Case Diagram*

*Use case diagram* analisis yang digunakan untuk menggambarkan proses yang terjadi antara aplikasi dan pengguna, berikut adalah gambar rancangan *Use case diagram* aplikasi yang akan dibangun.

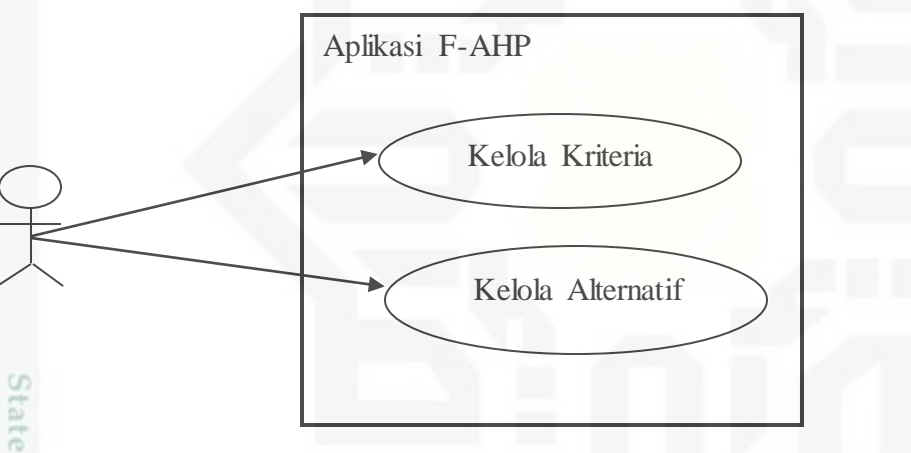

**Gambar 4. 4** *Use Case Diagram*

# **4.2.3.2** *Use Case Specification*

*Use case specification* merupakan penjelasan dari masing-masing *Use case*  yang terdapat pada *Use case diagram.* Masing-masing *Use case yang* dapat digunakan oleh pengguna akan dijelaskan pada Tabel 4.21 dan 4.22 berikut ini.

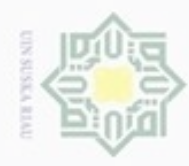

N

# Hak Cipta Dilindungi Undang-Undang

Dilarang mengutip sebagian atau seluruh karya tulis ini tanpa mencantumkan dan menyebutkan sumber

- $\omega$ ģ Pengutipan hanya untuk kepentingan pendidikan, penelitian, penulisan karya itmiah, penyusunan laporan, penulisan kritik atau tinjauan suatu masalah
- 
- 
- Dilarang mengumumkan dan memperbanyak sebagian atau seluruh karya tulis ini dalam bentuk apapun tanpa izin UIN Suska Riau

rsity of Sultan Syarif Kasim Riau

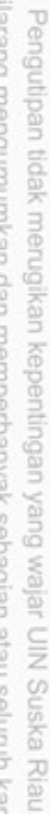

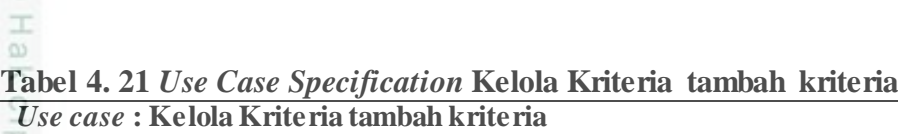

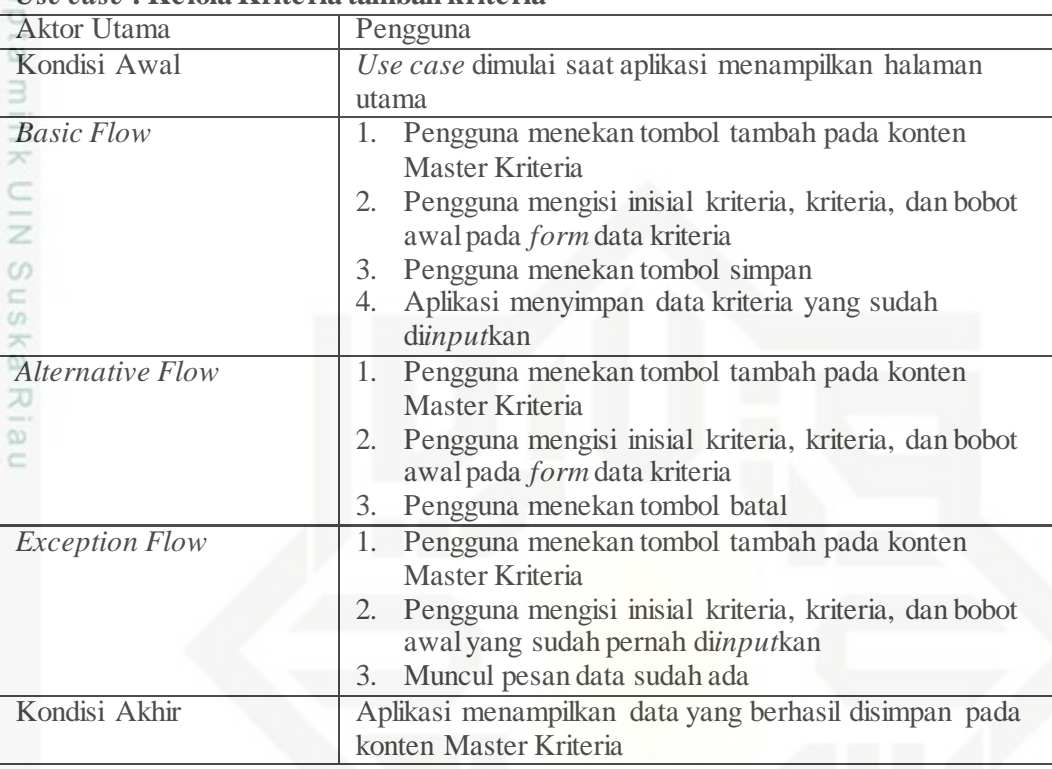

Berikut ini skenario untuk *Use Case Specification* kelola kriteria tambah kriteria, yaitu :

*Use case* dimulai saat aplikasi menampilkan halaman utama. kemudian pengguna menekan tombol tambah pada konten Master Kriteria. Setelah itu, pengguna mengisi inisial kriteria, kriteria, dan bobot awal pada *form* data kriteria. Lalu aplikasi menyimpan data kriteria yang sudah di*input*kan. Setelah itu, aplikasi menampilkan data yang berhasil disimpan pada konten Master Kriteria.

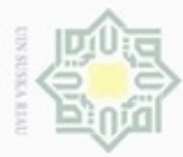

N

**Tabel 4. 22** *Use Case Specification* **kelola kriteria hapus kriteria**

| Use case: Kelola Kriteria hapus kriteria |                                                           |
|------------------------------------------|-----------------------------------------------------------|
| Aktor Utama                              | Pengguna                                                  |
| Kondisi Awal                             | Use case dimulai saat aplikasi menampilkan halaman        |
|                                          | utama                                                     |
| <b>Basic Flow</b>                        | 1. Pengguna menekan tombol "tong sampah" atau             |
| ×                                        | hapus pada kolom Aksi konten Master Kriteria              |
|                                          | Aplikasi menampilkan <i>dialog box</i> "apakah anda<br>2. |
|                                          | yakin ingin menghapus?"                                   |
| UIN <sub>S</sub>                         | Pengguna menekan tombol "ok "pada dialog box<br>3.        |
| C.                                       | Aplikasi menghapus data kriteria<br>4.                    |
| <b>Alternative Flow</b>                  | Pengguna menekan tombol "tong sampah" atau<br>1.          |
| $\omega$                                 | hapus pada kolom aksi konten Master Kriteria              |
| x<br>÷                                   | 2. Aplikasi menampilkan <i>dialog box</i> "apakah anda    |
| CO<br>è                                  | yakin ingin menghapus?"                                   |
|                                          | 3. Pengguna menekan tombol cancel pada dialog box         |
| <i>Exception Flow</i>                    |                                                           |
| Kondisi Akhir                            | Aplikasi kembali ke halaman utama dan data kriteria       |
|                                          | telah dihapus                                             |

Berikut ini skenario untuk *Use Case Specification* kelola kriteria hapus kriteria, yaitu :

*Use case* dimulai saat aplikasi menampilkan halaman utama. Pengguna menekan tombol "tong sampah" atau hapus pada kolom Aksi konten Master Kriteria. Aplikasi menampilkan *dialog box* "apakah anda yakin ingin menghapus?". Pengguna menekan tombol *ok* pada *dialog box.* Aplikasi menghapus data kriteria. Aplikasi kembali ke halaman utama dan data kriteria telah dihapus.

ic University of Sultan Syarif Kasim Riau

Dilarang mengutip sebagian atau seluruh karya tulis ini tanpa mencantumkan dan menyebutkan sumber

 $\omega$ ø Pengutipan tidak merugikan kepentingan yang wajar UIN Suska Riau Pengutipan hanya untuk kepentingan pendidikan, penelitian, penulisan karya itmiah, penyusunan laporan, penulisan kritik atau tinjauan suatu masalah

Dilarang mengumumkan dan memperbanyak sebagian atau seluruh karya tulis ini dalam bentuk apapun tanpa izin UIN Suska Riau

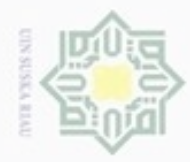

 $\omega$  $\Box$ 

N

Hak Cipta Dilindungi Undang-Undang

Dilarang mengutip sebagian atau seluruh karya tulis ini tanpa mencantumkan dan menyebutkan sumber

# **Tabel 4. 23** *Use Sase Specification* **kelola kriteria edit kriteria**

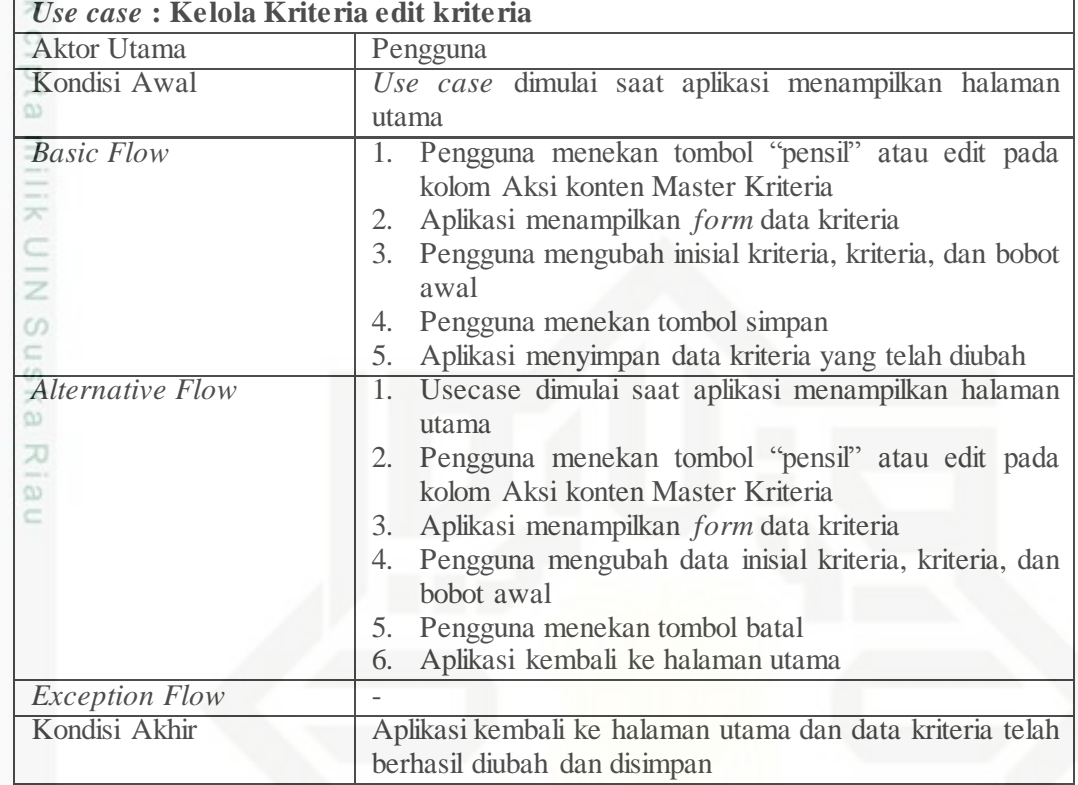

Berikut ini skenario untuk *Use Case Specification* kelola kriteria edit kriteria, yaitu :

*Use Case* dimulai saat aplikasi menampilkan halaman utama. Pertama, pengguna menekan tombol "pensil" atau edit pada kolom Aksi konten Master Kriteria. Kemudian aplikasi menampilkan *form* data kriteria. Setelah itu, pengguna mengubah inisial kriteria, kriteria, bobot awal. Kemudian pengguna menekan tombol simpan. Aplikasi menyimpan data kriteria yang telah diubah. Terakhir, aplikasi kembali ke halaman utama dan data kriteria telah berhasil diubah dan disimpan.

Pengutipan hanya untuk kepentingan pendidikan, penelitian, penulisan karya itmiah, penyusunan laporan, penulisan kritik atau tinjauan suatu masalah

of Sultan Syarif Kasim Riau

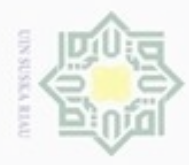

N

Hak Cipta Dilindungi Undang-Undang

Dilarang mengutip sebagian atau seluruh karya tulis ini tanpa mencantumkan dan menyebutkan sumber

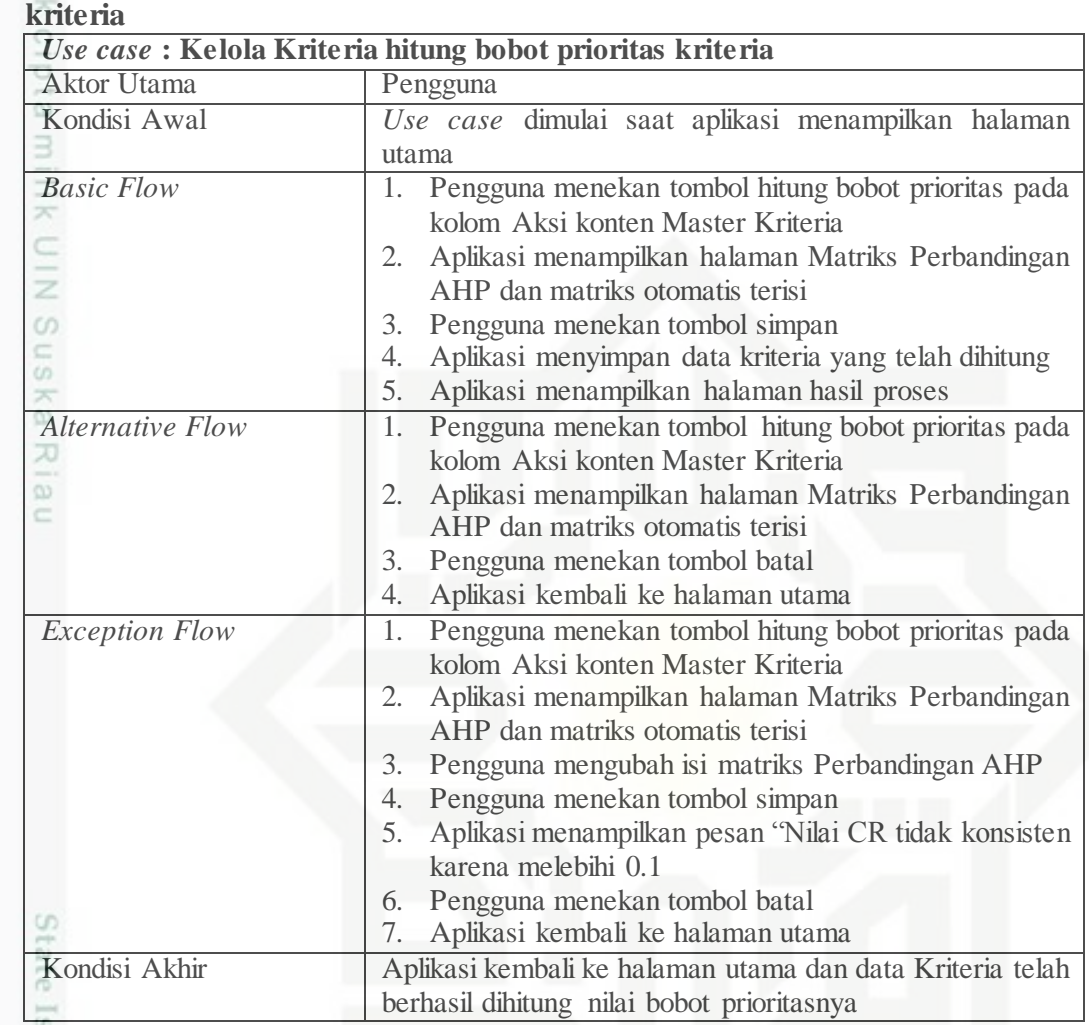

# **Tabel 4. 24** *Use Case Specification* **kelola kriteria hitung bobot prioritas**

slam Berikut ini skenario untuk *Use Case Specification* kelola kriteria hitung bobot prioritas kriteria, yaitu :

*Use case* dimulai saat aplikasi menampilkan halaman utama. Selanjutnya pengguna menekan tombol "*gear*" atau hitung bobot prioritas pada kolom Aksi konten Master Kriteria. Kemudian aplikasi menampilkan halaman Matriks Perbandingan AHP dan matirks otomatis terisi. Setelah itu, pengguna menekan tombol simpan. Proses selanjutnya aplikasi menyimpan data kriteria yang telah dihitung dan aplikasi menampilkan halaman hasil proses. Terakhir, aplikasi kembali ke halaman utama dan data kriteria telah berhasil dihitung nilai bobot prioritasnya.

Pengutipan hanya untuk kepentingan pendidikan, penelitian, penulisan karya ilmiah, penyusunan laporan, penulisan kritik atau tinjauan suatu masalah

异

Kasim Riau

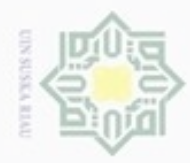

Hak Cipta Dilindungi Undang-Undang

Dilarang mengutip sebagian atau seluruh karya tulis ini tanpa mencantumkan dan menyebutkan sumber

**Tabel 4. 25** *Use Case Specification* **kelola alternatif tambah alternatif** *Use case* **: Kelola Alternatif tambah alternatif**

| <b>Aktor Utama</b>      | Pengguna                                                   |
|-------------------------|------------------------------------------------------------|
| Kondisi Awal            | Use case dimulai saat aplikasi menampilkan halaman         |
| CO                      | utama                                                      |
| <b>Basic Flow</b>       | Pengguna menekan tombol tambah pada konten<br>1.           |
|                         | Master Alternatif                                          |
|                         | Pengguna mengisi inisial alternatif, alternatif, dan<br>2. |
|                         | bobot awal kepentingan terhadap kriteria pada form         |
|                         | data alternatif                                            |
| SNIN <sub>NI</sub>      | 3. Pengguna menekan tombol simpan                          |
| $\frac{1}{2}$           | Aplikasi menyimpan data alternatif yang<br>4.<br>sudah     |
|                         | diinputkan                                                 |
| <b>Alternative Flow</b> | Pengguna menekan tombol tambah pada konten<br>1.           |
| 刀                       | <b>Master Alternatif</b>                                   |
| CO                      | 2. Pengguna mengisi inisial alternatif, alternatif, dan    |
|                         | bobot awal kepentingan terhadap kriteria pada form         |
|                         | data alternatif                                            |
|                         | 3. Pengguna menekan tombol batal                           |
| <b>Exception Flow</b>   | Pengguna menekan tombol tambah pada konten<br>1.           |
|                         | <b>Master Alternatif</b>                                   |
|                         | 2. Pengguna mengisi alternatif, alternatif, dan bobot awal |
|                         | kepentingan terhadap kriteria pada form data alternatif    |
|                         | yang sudah pernah diinputkan                               |
|                         | 3. Pengguna menekan tombol simpan                          |
|                         | 4. Muncul pesan data sudah ada                             |
| Kondisi Akhir           | Aplikasi menampilkan data yang berhasil disimpan pada      |
|                         | konten Master Alternatif                                   |

btate Berikut ini skenario untuk *Use Case specification* kelola alternatif tambah alternatif, yaitu :

*Use case* dimulai saat aplikasi menampilkan halaman utama. Selanjutnya, pengguna menekan tombol tambah pada konten Master Alternatif. Kemudian pengguna mengisi inisial alternatif, alternatif, dan bobot awal kepentingan terhadap kriteria pada *form* data alternatif. Setelah itu, pengguna menekan tombol simpan. Kemudian aplikasi menyimpan data alternatif yang sudah di*input*kan. Terakhir, aplikasi menampilkan data yang berhasil disimpan pada konten Master Alternatif.

Pengutipan hanya untuk kepentingan pendidikan, penelitian, penulisan karya itmiah, penyusunan laporan, penulisan kritik atau tinjauan suatu masalah

Itan Syarif Kasim Riau

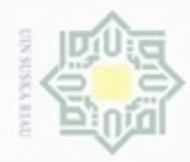

N

# **Tabel 4. 26** *Use Case Specification* **kelola alternatif hapus alternatif**

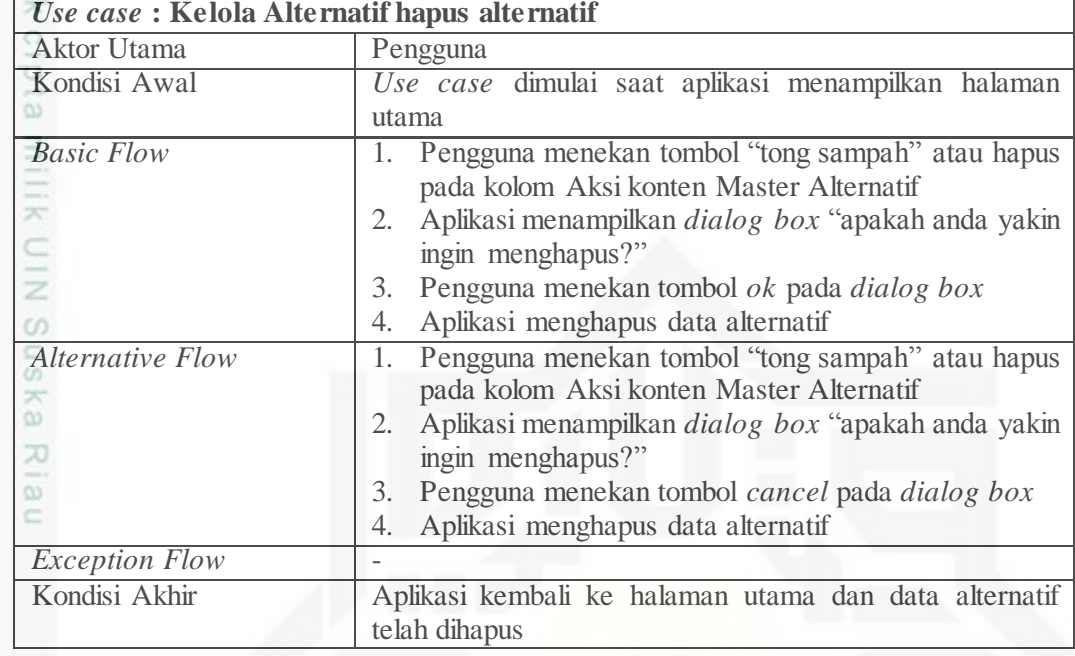

Berikut ini skenario untuk *Use Case Specification* kelola alternatif hapus alternatif, yaitu :

*Use case* dimulai saat aplikasi menampilkan halaman utama. Pertama pengguna menekan tombol "tong sampah" atau hapus pada kolom Aksi konten Master Alternatif. Kemudian aplikasi menampilkan *dialog box* "apakah anda yakin ingin menghapus?". Selanjutnya pengguna menekan tombol *ok* pada *dialog box.* Setelah itu, aplikasi menghapus data alternatif. Terakhir, aplikasi kembali ke halaman utama dan data alternatif telah dihapus.

: University of Sultan Syarif Kasim Riau

Hak Cipta Dilindungi Undang-Undang

Dilarang mengumumkan dan memperbanyak sebagian atau seluruh karya tulis ini dalam bentuk apapun tanpa izin UIN Suska Riau

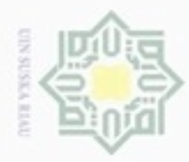

N

Hak Cipta Dilindungi Undang-Undang

Dilarang mengutip sebagian atau seluruh karya tulis ini tanpa mencantumkan dan menyebutkan sumber

**Tabel 4. 27** *Use Case Specification* **kelola alternatif edit alternatif** *Use case* **: Kelola Alternatif edit alternatif**

| <b>Aktor Utama</b>      | Pengguna                                                    |
|-------------------------|-------------------------------------------------------------|
| Kondisi Awal            | Use case dimulai saat aplikasi menampilkan halaman          |
|                         | utama                                                       |
| <b>Basic Flow</b>       | Pengguna menekan tombol "pensil" atau edit pada<br>1.       |
|                         | kolom Aksi konten Master Alternatif                         |
| ×                       | Aplikasi menampilkan <i>form</i> data alternatif<br>2.      |
|                         | Pengguna mengubah inisial alternatif, alternatif, dan<br>3. |
| $rac{c}{z}$             | bobot awal kepentingan terhadap kriteria                    |
| $\omega$                | Pengguna menekan tombol simpan<br>4.                        |
|                         | Aplikasi menyimpan data alternatif yang telah diubah<br>5.  |
| <b>Alternative Flow</b> | Pengguna menekan tombol "pensil" atau edit pada<br>1.       |
|                         | kolom Aksi konten Master Alternatif                         |
| 灭                       | Aplikasi menampilkan form data alternatif<br>2.             |
| CO                      | Pengguna mengubah inisial alternatif, alternatif, dan<br>3. |
|                         | bobot awal kepentingan terhadap kriteria                    |
|                         | Pengguna menekan tombol batal<br>4.                         |
|                         | Aplikasi kembali ke halaman utama<br>5.                     |
| <b>Exception Flow</b>   |                                                             |
| Kondisi Akhir           | Aplikasi kembali ke halaman utama dan data alternatif       |
|                         | telah berhasil diubah dan disimpan                          |

Berikut ini skenario untuk *Use Case Specification* kelola alternatif edit alternatif, yaitu :

*Use case* dimulai saat aplikasi menampilkan halaman utama. Kemudian, pengguna menekan tombol "pensil" atau edit pada kolom Aksi konten Master Alternatif. Selanjutnya aplikasi menampilkan *form* data alternatif. Setelah itu pengguna mengubah inisial alternatif, alternatif, dan bobot awal kepentingan terhadap kriteria. Langkah selanjutnya pengguna menekan tombol simpan. Selanjutnya aplikasi menyimpan data alternatif yang telah diubah. Terakhir, aplikasi kembali ke halaman utama dan data alternatif telah berhasil diubah dan disimpan.

Pengutipan hanya untuk kepentingan pendidikan, penelitian, penulisan karya itmiah, penyusunan laporan, penulisan kritik atau tinjauan suatu masalah

sity of Sultan Syarif Kasim Riau

IV-29

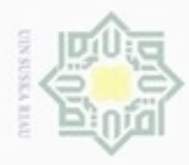

N

Hak Cipta Dilindungi Undang-Undang

Dilarang mengutip sebagian atau seluruh karya tulis ini tanpa mencantumkan dan menyebutkan sumber

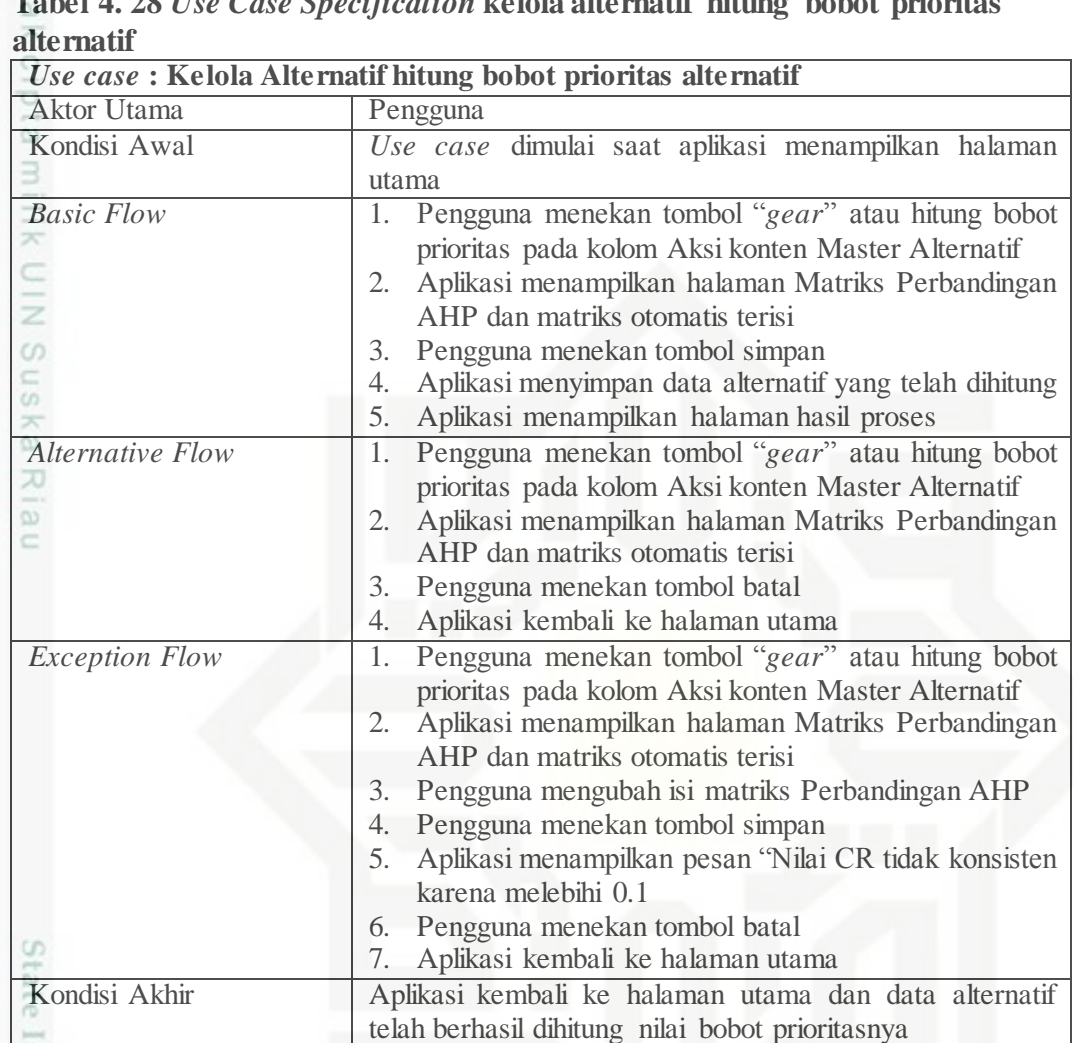

# **Tabel 4. 28** *Use Case Specification* **kelola alternatif hitung bobot prioritas**

**Tam** Berikut ini skenario untuk *Use Case Specification* kelola alternatif hitung bobot prioritas alternatif, yaitu :

*Use case* dimulai saat aplikasi menampilkan halaman utama. Setelah itu, pengguna menekan tombol "*gear*" atau hitung bobot prioritas pada kolom Aksi konten Master Alternatif. Kemudian aplikasi menampilkan halaman Matriks Perbandingan AHP dan matirks otomatis terisi. Selanjutnya pengguna menekan tombol simpan. Kemudian aplikasi menyimpan data alternatif yang telah dihitung. Selanjutnya aplikasi menampilkan halaman hasil proses. Terakhir, aplikasi kembali ke halaman utama dan data alternatif telah berhasil dihitung nilai bobot prioritasnya.

Pengutipan hanya untuk kepentingan pendidikan, penelitian, penulisan karya itmiah, penyusunan laporan, penulisan kritik atau tinjauan suatu masalah

÷

if Kasim Riau

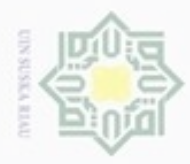

ö

N

**Tabel 4. 29** *Use Case Specification* **kelola alternatif hitung bobot global** *Use case* **: Kelola Alternatif hitung bobot global**

|                         | <u>ese case, incluía mucham intung bobot giubal</u>    |
|-------------------------|--------------------------------------------------------|
| Aktor Utama             | Pengguna                                               |
| Kondisi Awal            | Use case dimulai saat aplikasi menampilkan halaman     |
|                         | utama                                                  |
| <b>Basic Flow</b>       | 1. Pengguna menekan tombol hitung bobot global pada    |
|                         | kolom Aksi konten Master Alternatif                    |
| $\pi$                   | Aplikasi menghitung bobot global dari alternatif<br>2. |
| $\subset$               | Aplikasi menyimpan data bobot global alternatif<br>3.  |
| $\frac{1}{2}$           | Aplikasi menampilkan halaman hasil proses tabel<br>4.  |
| $\omega$                | kesimpulan bobot global                                |
| <b>Alternative Flow</b> |                                                        |
| <b>Exception Flow</b>   |                                                        |
| Kondisi Akhir           | Aplikasi kembali ke halaman utama dan data alternatif  |
| w                       | telah berhasil dihitung nilai bobot globalnya          |
|                         |                                                        |

ne Berikut ini skenario untuk *Use Case Specification* kelola alternatif hitung bobot prioritas alternatif, yaitu :

*Use case* dimulai saat aplikasi menampilkan halaman utama. Selanjutnya pengguna menekan tombol hitung bobot global pada kolom Aksi konten Master Alternatif. Kemudian aplikasi menghitung bobot global dari alternatif. Setelah itu aplikasi mnyimpan data bobot global alternatif. Selanjutnya aplikasi menampilkan halaman hasil proses tabel kesimpulan bobot global. Terakhir, aplikasi kembali ke halaman utama dan data alternatif telah berhasil dihitung nilai bobot globalnya.

# **4.2.3.3** *Sequence Diagram*

*Sequence diagram* merupakan representasi interaksi antara objek-objek pada aplikasi dan indikasi komunikasi antara objek-objek. Di bawah ini merupakan *sequence-sequence diagram* yang disajikan pada Gambar 4.5 hingga Gambar 4.15.

ersity of Sultan Syarif Kasim Riau

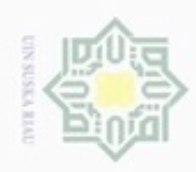

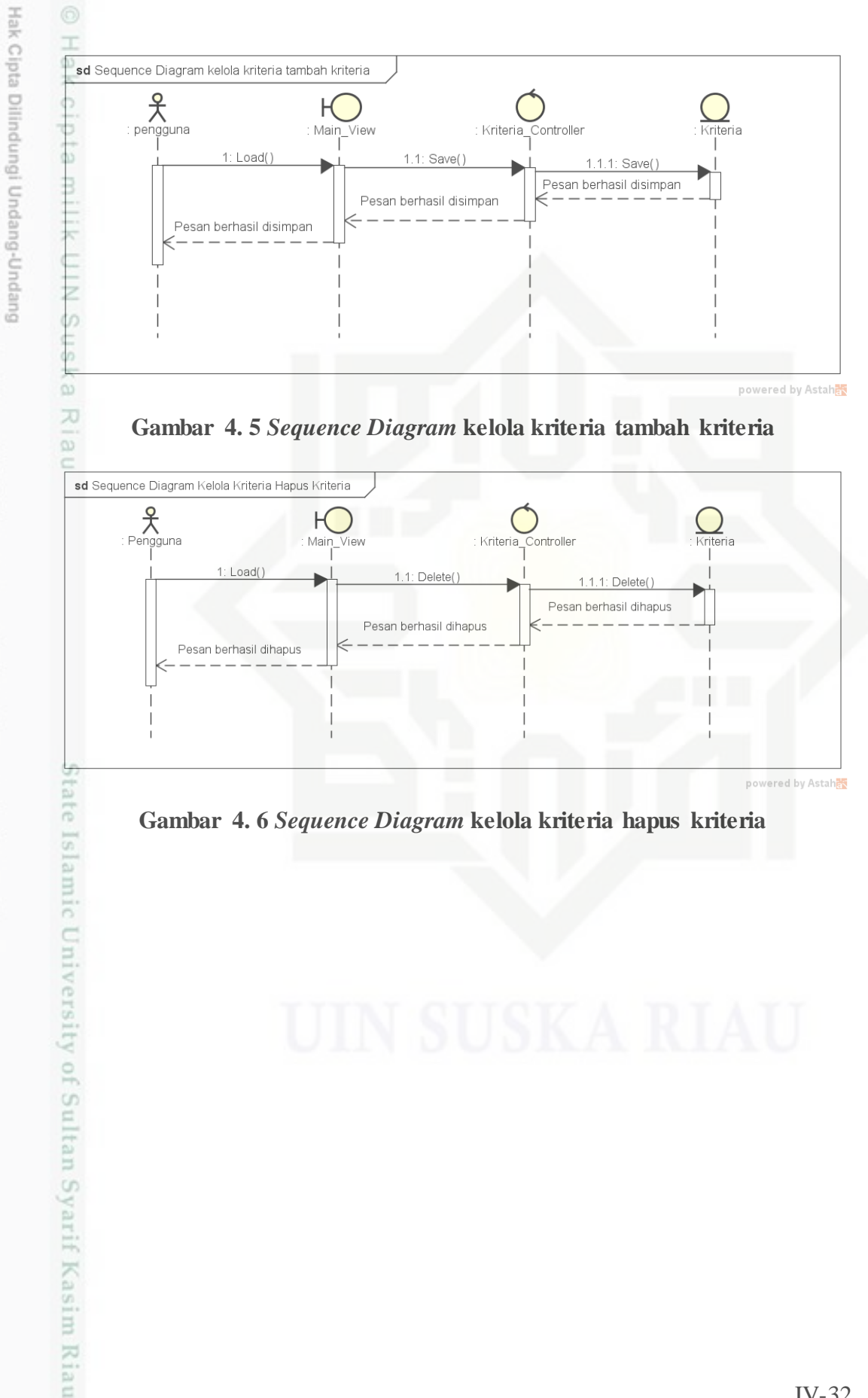

powered by Astahas

**Gambar 4. 6** *Sequence Diagram* **kelola kriteria hapus kriteria**

N Dilarang mengumumkan dan memperbanyak sebagian atau seluruh karya tulis ini dalam bentuk apapun tanpa izin UIN Suska Riau ö Pengutipan tidak merugikan kepentingan yang wajar UIN Suska Riau

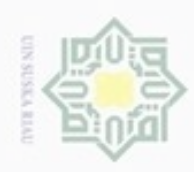

N

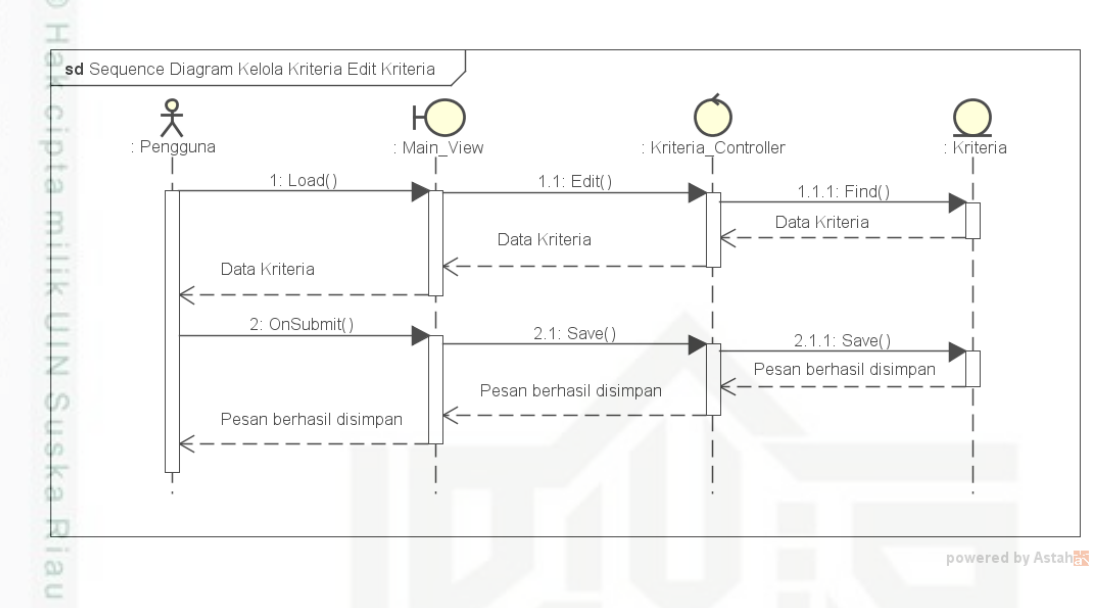

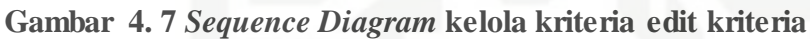

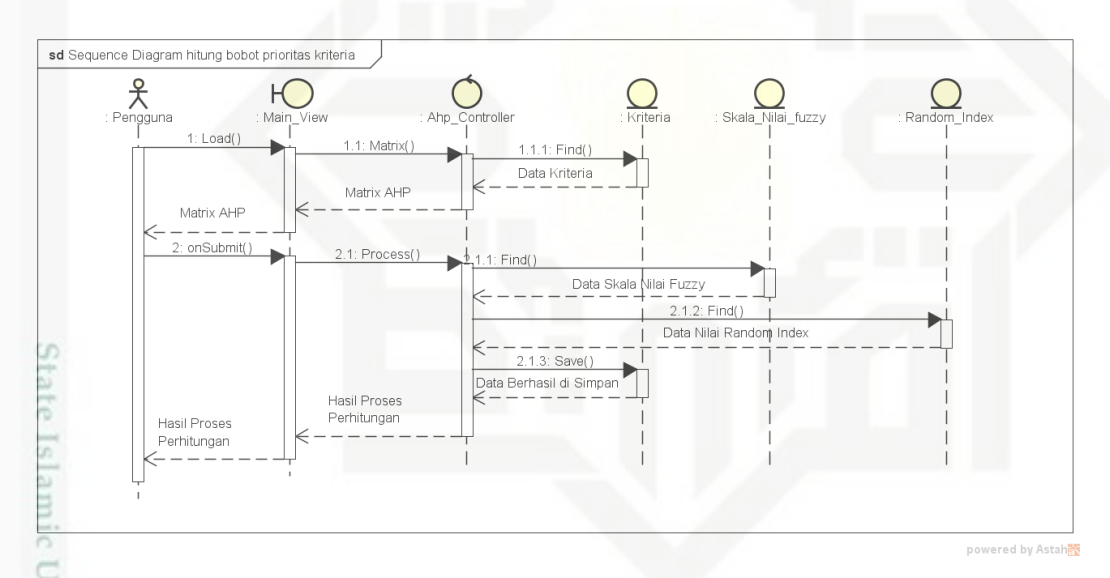

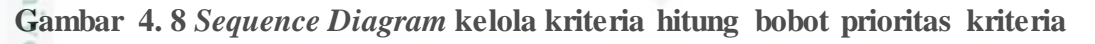

Hak Cipta Dilindungi Undang-Undang

- Dilarang mengutip sebagian atau seluruh karya tulis ini tanpa mencantumkan dan menyebutkan sumber
- $\omega$  $\circ$ Pengutipan tidak merugikan kepentingan yang wajar UIN Suska Riau Pengutipan hanya untuk kepentingan pendidikan, penelitian, penulisan karya ilmiah, penyusunan laporan, penulisan kritik atau tinjauan suatu masalah

rsity of Sultan Syarif Kasim Riau

Dilarang mengumumkan dan memperbanyak sebagian atau seluruh karya tulis ini dalam bentuk apapun tanpa izin UIN Suska Riau

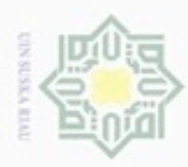

N

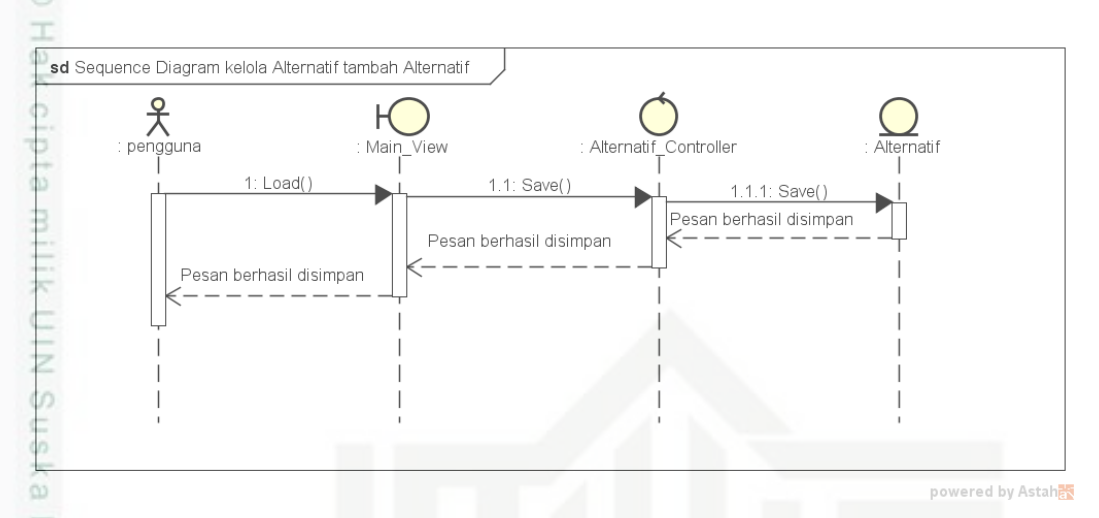

**Gambar 4. 9** *Sequence Diagram* **kelola alternatif tambah alternatif**

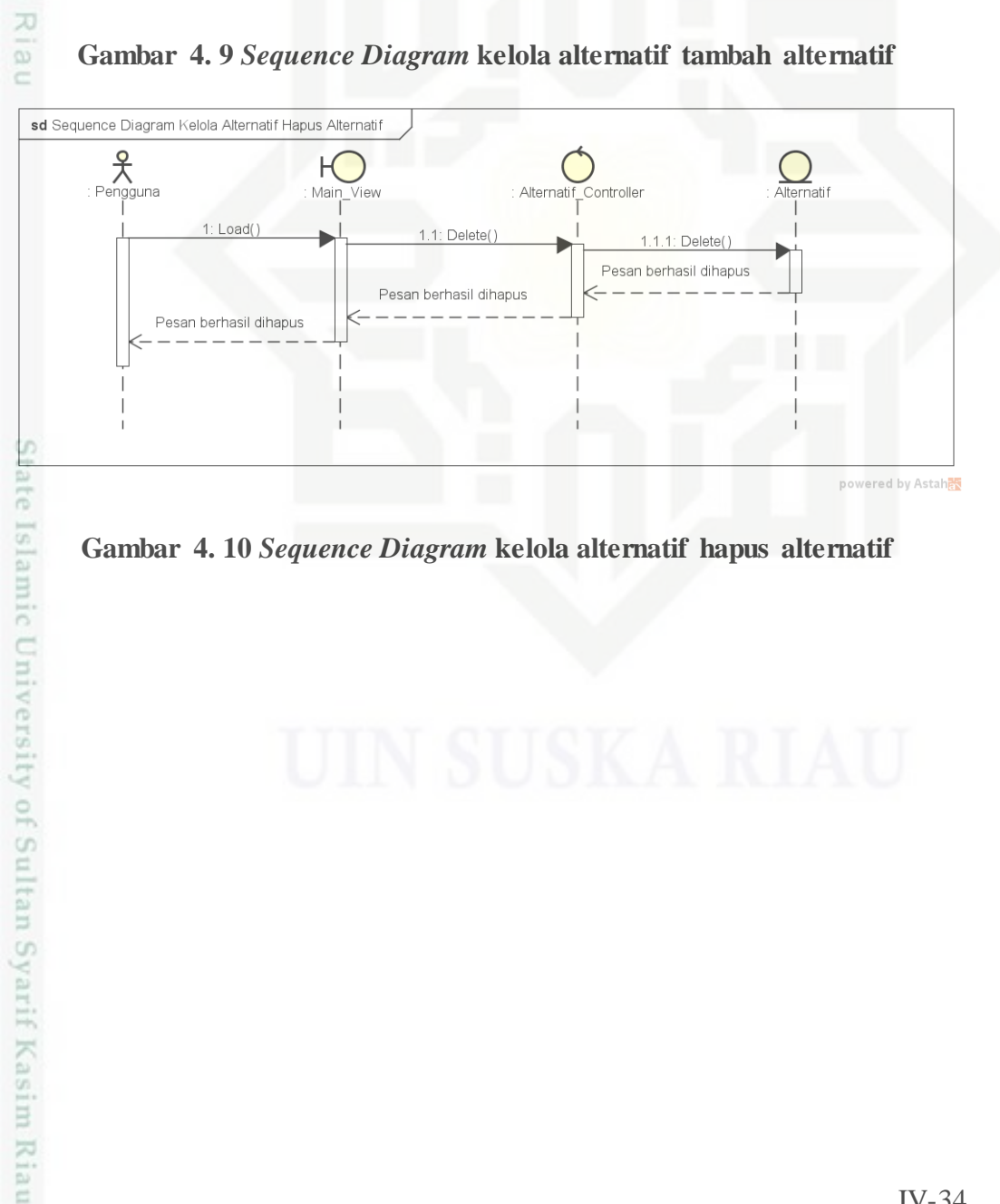

**Gambar 4. 10** *Sequence Diagram* **kelola alternatif hapus alternatif**

Hak Cipta Dilindungi Undang-Undang

- Dilarang menguup sebagan atau seluruh karya tulis ini tanpa mencantumkan dan menyebutkan sumber
- $\omega$ ö Pengutipan tidak merugikan kepentingan yang wajar UIN Suska Riau Pengutipan hanya untuk kepentingan pendidikan, penelitian, penulisan karya ilmiah, penyusunan laporan, penulisan kritik atau tinjauan suatu masalah
- Dilarang mengumumkan dan memperbanyak sebagian atau seluruh karya tulis ini dalam bentuk apapun tanpa izin UIN Suska Riau

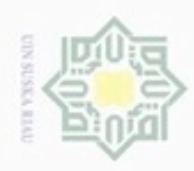

 $\circ$ 

Hak Cipta Dilindungi Undang-Undang

Dilarang mengutip sebagian atau seluruh karya tulis ini tanpa mencantumkan dan menyebutkan sumber

N

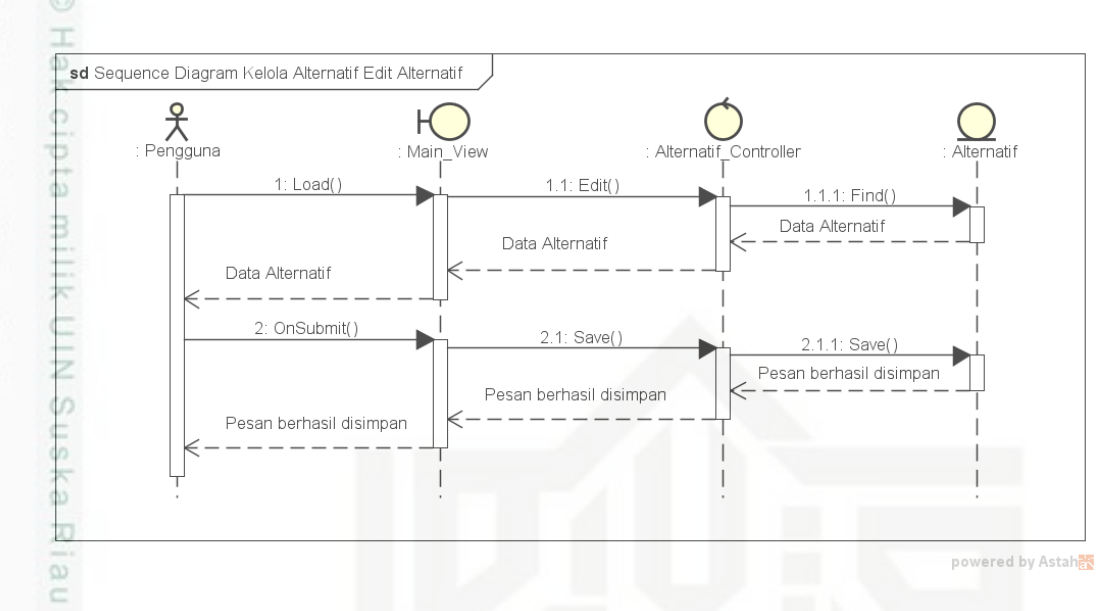

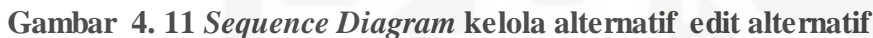

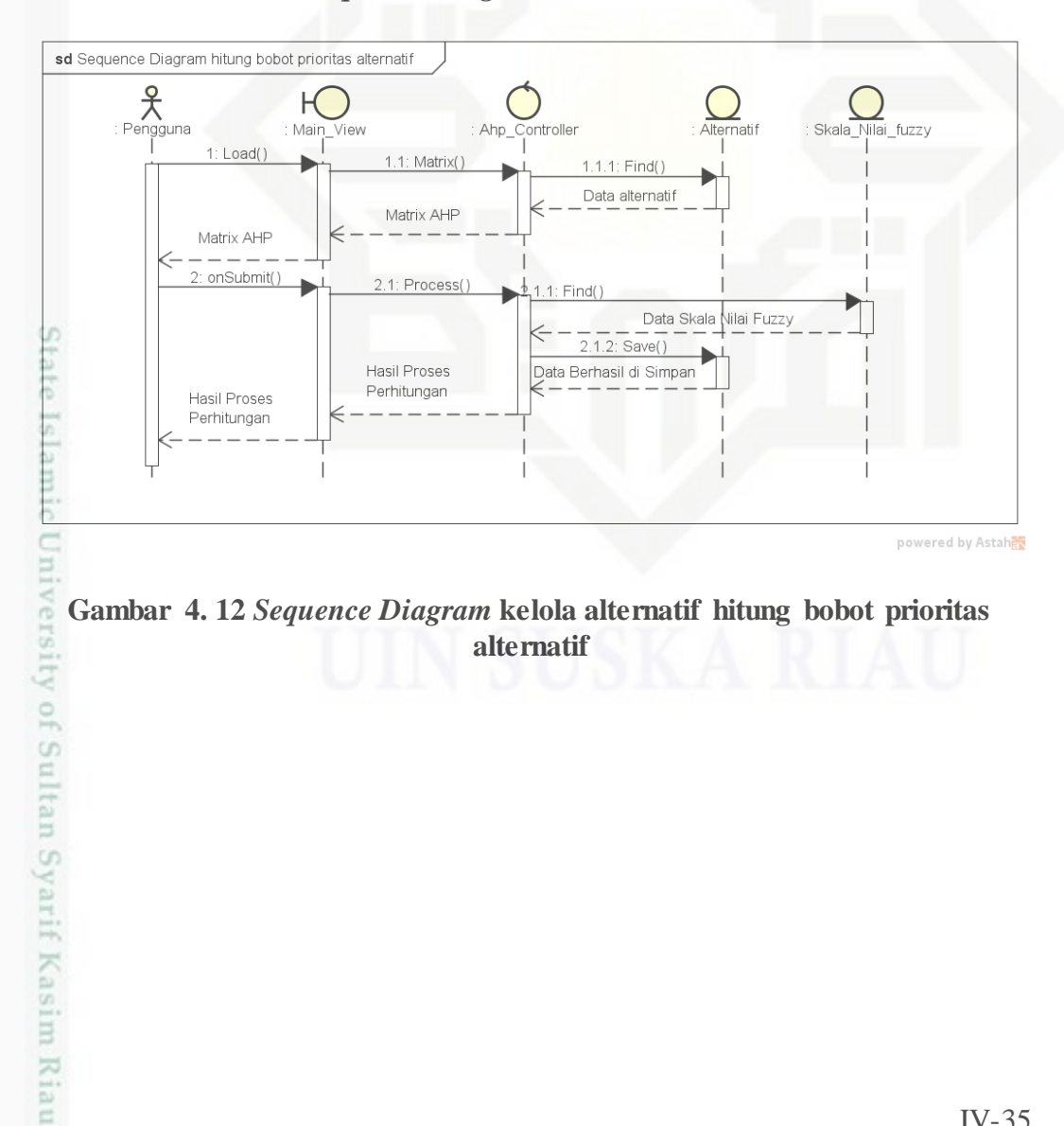

**Gambar 4. 12** *Sequence Diagram* **kelola alternatif hitung bobot prioritas alternatif**

Pengutipan hanya untuk kepentingan pendidikan, penelitian, penulisan karya ilmiah, penyusunan laporan, penulisan kritik atau tinjauan suatu masalah

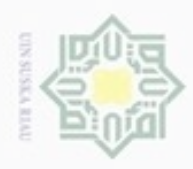

ö

Hak Cipta Dilindungi Undang-Undang

Dilarang mengutip sebagian atau seluruh karya tulis ini tanpa mencantumkan dan menyebutkan sumber

N

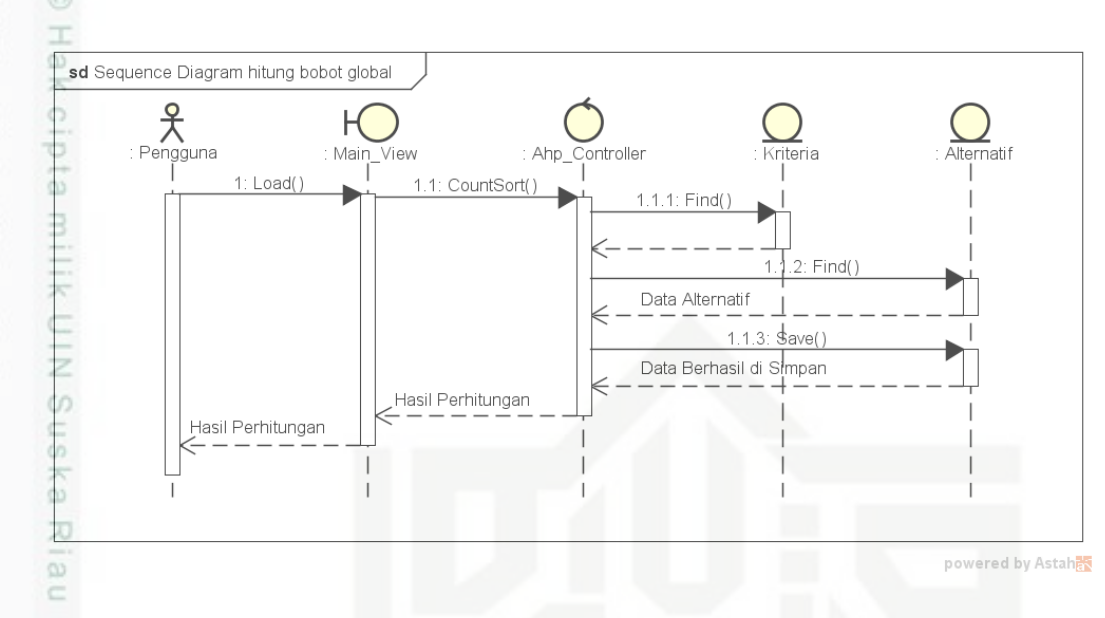

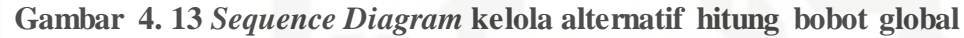

# **4.2.3.4** *Class Diagram*

*Class diagram* merupakan representasi kode program aplikasi yang dapat melakukan perangkingan usulan kegiatan menggunakan metode F-AHP, Gambar 4.14 merupakan *Main Class diagram* aplikasi penentuan prioritas usulan kegiatan menggunakan metode F-AHP.

Pengutipan hanya untuk kepentingan pendidikan, penelitian, penulisan karya ilmiah, penyusunan laporan, penulisan kritik atau tinjauan suatu masalah

State Islamic University of Sultan Syarif Kasim Riau

IV-36

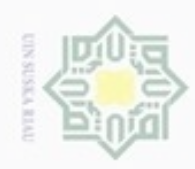

Hak Cipta Dilindungi Undang-Undang

Dilarang mengutip sebagian atau seluruh karya tulis ini tanpa mencantumkan dan menyebutkan sumber

a. Pengutipan hanya untuk kepentingan pendidikan, penelitian, penulisan karya iimiah, penyusunan laporan, penulisan kritik atau tinjauan suatu masalah

2. Dilarang mengumumkan dan memperbanyak sebagian atau seluruh karya tulis ini dalam bentuk apapun tanpa izin UIN Suska Riau

b. Pengutipan tidak merugikan kepentingan yang wajar UIN Suska Riau.

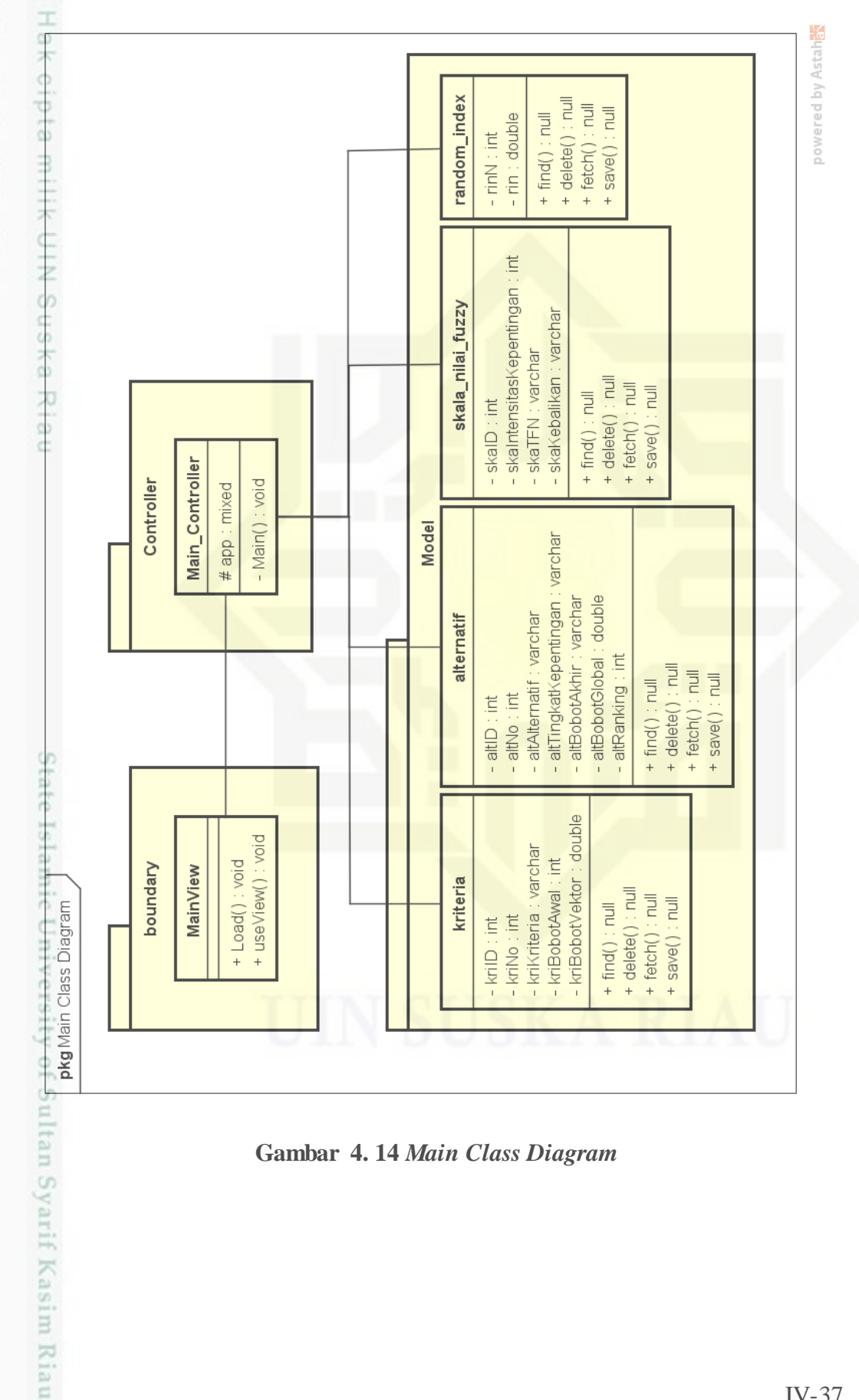

**Gambar 4. 14** *Main Class Diagram*

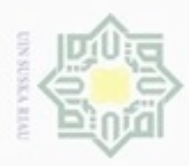

Pengutipan hanya untuk kepentingan pendidikan, penelitian, penulisan

mengutip sebagian atau seluruh karya tulis

ini tanpa mencantumkan dan menyebutkan sumber

karya ilmiah, penyusunan laporan, penulisan kritik atau tinjauan suatu masalah

arif Kasim Riau

ö

Hak Cipta Dilindungi Undang-Undang

Dilarang

N

# **4.2.3.5** *Deployment Diagram*

*Deployment/physical diagram* menggambarkan detail bagaimana  $\circ$ komponen di-*deploy* dalam infrastruktur sistem, di mana komponen akan terletak (pada mesin, server atau piranti keras apa), bagaimana kemampuan jaringan pada lokasi tersebut, spesifikasi server, dan hal-hal lain yang bersifat fisikal.

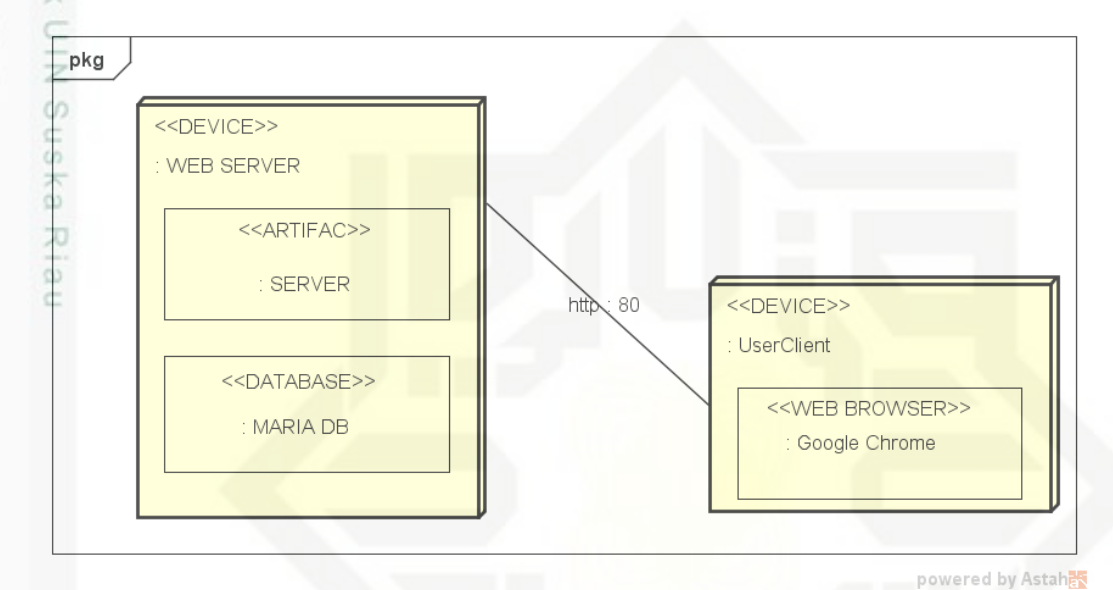

**Gambar 4. 15** *Deployment Diagram*

# **4.3 Perancangan Sistem**

Perancangan sistem merupakan gambaran yang jelas tentang perangkat lunak atau aplikasi yang akan dibangun. Perancangan sistem pendukung keputusan yang akan dibangun ini terdiri dari tiga bagian, yaitu perancangan basis data, perancangan struktur menu model dan perancangan antar muka.

# **4.3.1 Perancangan Basis Data**

Perancangan subsistem data ini memaparkan tentang tabel, *field,* dan atribut yang akan digunakan dalam *database* sistem. Dalam perancangan basis data terdapat perancangan struktur *database.*

# **4.3.1.1 Perancangan Struktur** *Database*

Perancangan tabel harus disesuaikan dengan kebutuhan data pada sistem.

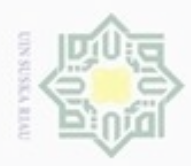

Hak Cipta Dilindungi Undang-Undang

Dilarang mengutip sebagian atau seluruh karya tulis ini tanpa mencantumkan dan menyebutkan sumber

N

# 1. Tabel alternatif

Nama : alternatif

Deskripsi : Berisi tentang data-data alternatif yang digunakan untuk  $\exists$ melakukan perhitungan di dalam sistem.

# **Tabel 4. 30 Struktur alternatif**

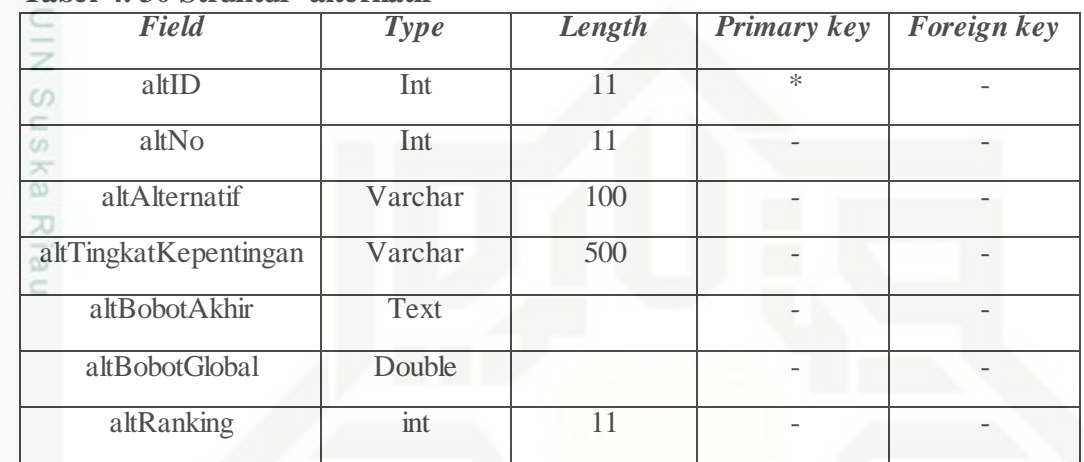

# 2. Tabel Kriteria

S

Nama : kriteria

Deskripsi : Berisi tentang data-data kriteria yang digunakan untuk perhitungan

di dalam sistem.

# **Tabel 4. 31 Struktur kriteria**

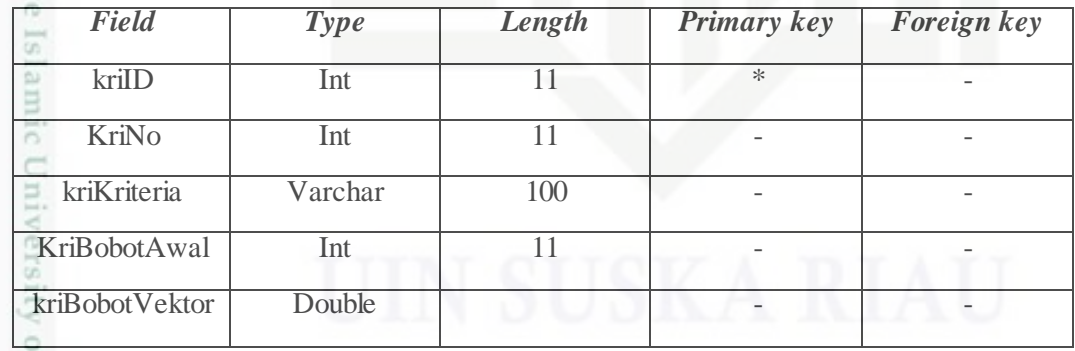

3. Tabel *random\_index*

Nama : *random\_index*

arif Kasim Riau

Deskripsi : Berisi nilai *Random Index* yang digunakan dalam perhitungan di dalam sistem.

Pengutipan hanya untuk kepentingan pendidikan, penelitian, penulisan karya ilmiah, penyusunan laporan, penulisan kritik atau tinjauan suatu masalah

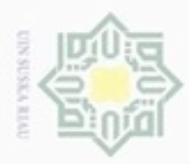

N

Hak Cipta Dilindungi Undang-Undang

Dilarang mengutip sebagian atau seluruh karya tulis ini tanpa mencantumkan dan menyebutkan sumber

Pengutipan hanya untuk kepentingan pendidikan, penelitian, penulisan

# **Tabel 4. 32 Struktur random\_index**

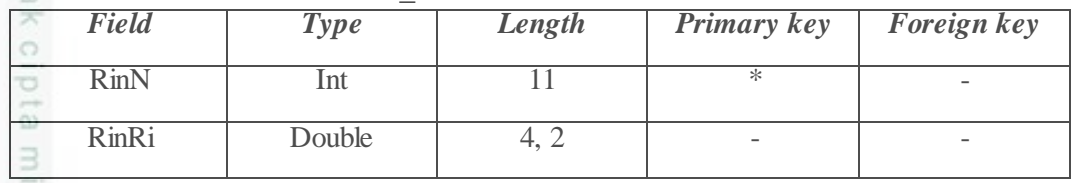

4. Tabel Skala TFN

Nama : skala\_nilai\_*fuzzy*

Deskripsi : Berisi nilai skala TFN yang digunakan dalam proses perhitungan di dalam sistem.

# **Tabel 4. 33 Struktur skala\_nilai\_***fuzzy*

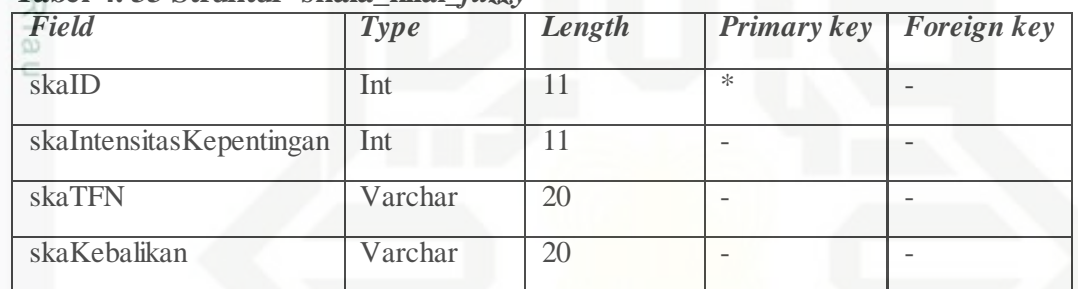

# **4.3.2 Perancangan Antar Muka** *(Interface)*

Perancangan antar muka diperlukan untuk mempermudah komunikasi antara sistem dengan *user.* Perancangan antar muka sistem bertujuan untuk menggambarkan sistem yang akan di bangun.

# **4.3.2.1 Perancangan** *Interface* **Halaman Utama**

Halaman utama merupakan *interface* awal pada aplikasi Penentuan Prioritas Usulan Kegiatan Menggunakan F-AHP. Pada Gambar 4.10 di bawah ini merupakan perancangan *interface* halaman utama Aplikasi Pendukung Penentuan Prioritas Usulan Kegiatan.

karya ilmiah, penyusunan laporan, penulisan kritik atau tinjauan suatu masalah

of Sultan Syarif Kasim Riau

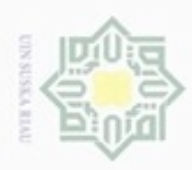

# Hak Cipta Dilindungi Undang-Undang

- Dilarang mengutip sebagian atau seluruh karya tulis ini tanpa mencantumkan dan menyebutkan sumber
- $\omega$  $\Box$ Pengutipan tidak merugikan kepentingan yang wajar UIN Suska Riau Pengutipan hanya untuk kepentingan pendidikan, penelitian, penulisan karya ilmiah, penyusunan laporan, penulisan kritik atau tinjauan suatu masalah

State Islamic University of Sultan Syarif Kasim Riau

- N
- Dilarang mengumumkan dan memperbanyak sebagian atau seluruh karya tulis ini dalam bentuk apapun tanpa izin UIN Suska Riau

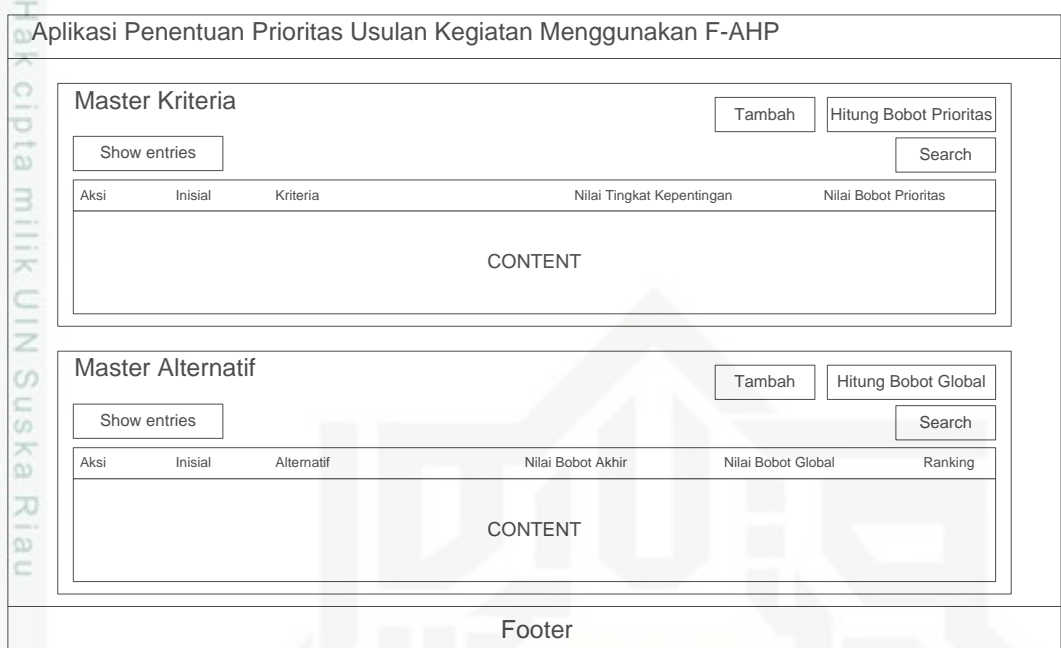

**Gambar 4. 16 Perancangan** *Interface* **Halaman Utama**

# **4.3.2.2 Perancangan** *Interface* **Tambah Data Kriteria**

Halaman tambah data kriteria merupakan halaman dimana user meng*input*kan data kriteria usulan kegiatan. Pada Gambar 4.11 di bawah ini merupakan perancangan *interface* tambah data kriteria.

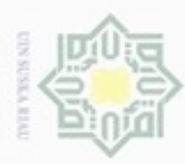

Islamic University of Sultan Syarif Kasim Riau

Hak Cipta Dilindungi Undang-Undang

- Dilarang mengutip sebagian atau seluruh karya tulis ini tanpa mencantumkan dan menyebutkan sumber
- $\omega$ Pengutipan hanya untuk kepentingan pendidikan, penelitian, penulisan karya ilmiah, penyusunan laporan, penulisan kritik atau tinjauan suatu masalah
- N  $\Box$
- 
- Dilarang mengumumkan dan memperbanyak sebagian atau seluruh karya tulis ini dalam bentuk apapun tanpa izin UIN Suska Riau Pengutipan tidak merugikan kepentingan yang wajar UIN Suska Riau

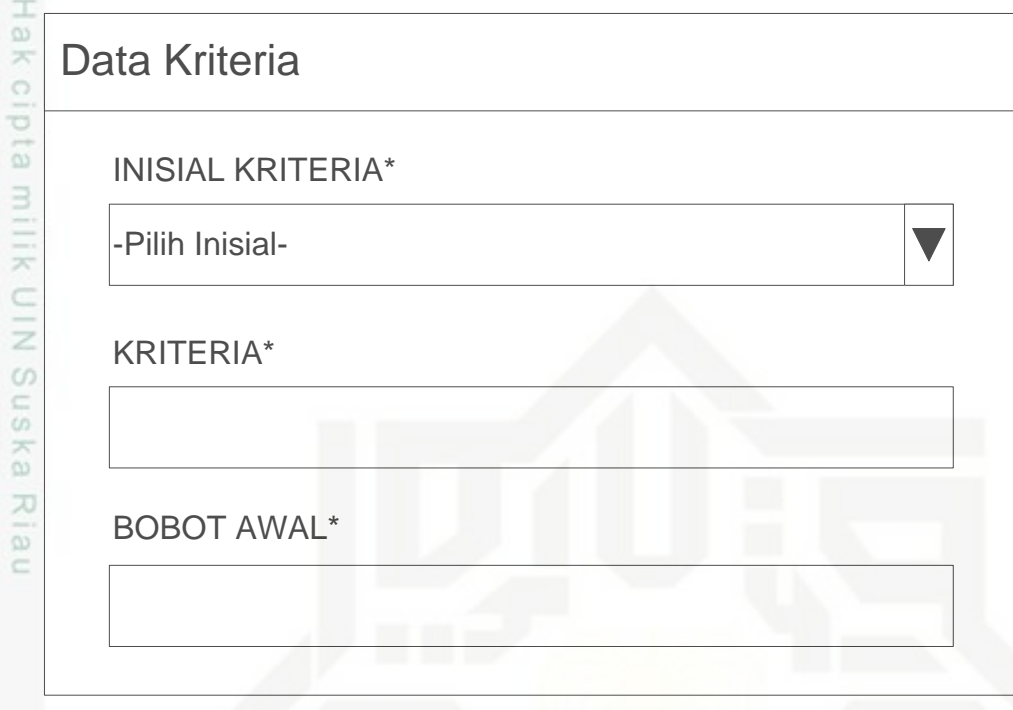

# **Gambar 4. 17 Perancangan** *Interface* **Tambah Data Kriteria**

# **4.3.2.3 Perancangan** *Interface* **Hitung Bobot Prioritas**

Halaman hitung bobot prioritas merupakan halaman dimana *user* menginputkan nilai matriks perbandingan AHP untuk mendapatkan nilai bobot prioritas kriteria. Pada Gambar 4.12 di bawah ini merupakan perancangan *interface* hitung bobot prioritas kriteria.

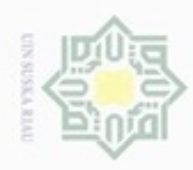

Hak Cipta Dilindungi Undang-Undang

Dilarang mengutip sebagian atau seluruh karya tulis ini tanpa mencantumkan dan menyebutkan sumber

N

# Matrix Perbandingan AHP K1 K2 K3 K4 K1  $\vert$  1 -Pilih Nilai-  $\vert$  -Pilih Nilai-  $\vert$  -Pilih Nilai-  $\vert$  -Pilih Nilai- $\overline{\mathbf{v}}$ K2 1 -Pilih Nilai-  $\overline{v}$  -Pilih Nilai-  $\overline{v}$  -Pilih Nilai- $\overline{\mathbf{v}}$ K3 1 -Pilih Nilai- $\overline{\mathbf{v}}$  $K4$  and  $K4$  is a set of the contract of the contract of the contract of the contract of the contract of the contract of the contract of the contract of the contract of the contract of the contract of the contract of the ß. Batal Simpan

# **Gambar 4. 18 Perancangan** *Interface* **Hitung Bobot Prioritas**

# **4.3.2.4 Perancangan** *Interface* **Tambah Data Alternatif**

Halaman data alternatif merupakan halaman dimana *user* meng*input*kan data nilai alternatif-alternatif. Pada Gambar 4.13 di bawah ini merupakan perancangan *interface* tambah data alternatif.

Pengutipan hanya untuk kepentingan pendidikan, penelitian, penulisan karya ilmiah, penyusunan laporan, penulisan kritik atau tinjauan suatu masalah

State Islamic University of Sultan Syarif Kasim Riau

IV-43

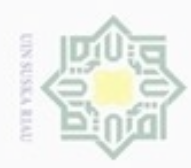

# Hak Cipta Dilindungi Undang-Undang

Dilarang mengutip sebagian atau seluruh karya tulis ini tanpa mencantumkan dan menyebutkan sumber

- $\omega$ Pengutipan hanya untuk kepentingan pendidikan, penelitian, penulisan karya ilmiah, penyusunan laporan, penulisan kritik atau tinjauan suatu masalah
- N ø Pengutipan tidak merugikan kepentingan yang wajar UIN Suska Riau
- Dilarang mengumumkan dan memperbanyak sebagian atau seluruh karya tulis ini dalam bentuk apapun tanpa izin UIN Suska Riau
- Data Alternatif E INISIAL ALTERNATIF\*<br>-Pilih Inisial- $\exists$ XIII  $rac{C}{Z}$ ALTERNATIF\*  $\circ$ uska KEPENTINGAN TERHADAP KRITERIA K1\* w  $\overline{\omega}$ E KEPENTINGAN TERHADAP KRITERIA K2\* KEPENTINGAN TERHADAP KRITERIA K3\* State Islamic University of Sultan Syarif Kasim Riau KEPENTINGAN TERHADAP KRITERIA K4\* **Gambar 4. 19 Perancangan** *Interface* **Tambah Data Alternatif**